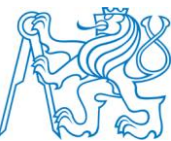

## **ČESKÉ VYSOKÉ UČENÍ TECHNICKÉ V PRAZE**

**Fakulta stavební Katedra matematiky**

## **Fourierovy koeficienty modelu gravitačního potenciálu Země**

## **Fourier coefficients of the Earth gravitational potential model**

Diplomová práce

Vedoucí práce: Mgr. Milan Bořík, Ph.D. Katedra matematiky

**Bc. Michal Karásek**

**Praha 2018**

ČESKÉ VYSOKÉ UČENÍ TECHNICKÉ V PRAZE

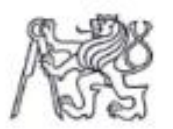

Fakulta stavební<br>Thákurova 7, 166 29 Praha 6

# ZADÁNÍ DIPLOMOVÉ PRÁCE

### I. OSOBNÍ A STUDIJNÍ ÚDAJE

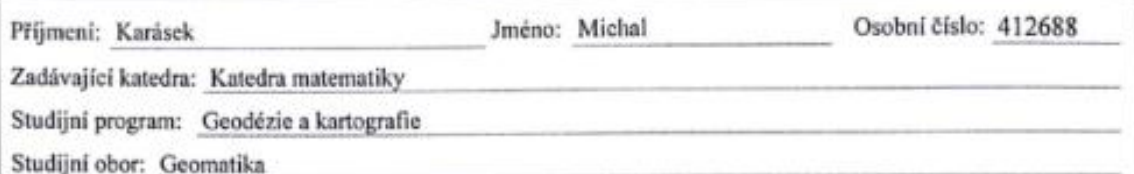

#### II. ÚDAJE K DIPLOMOVÉ PRÁCI

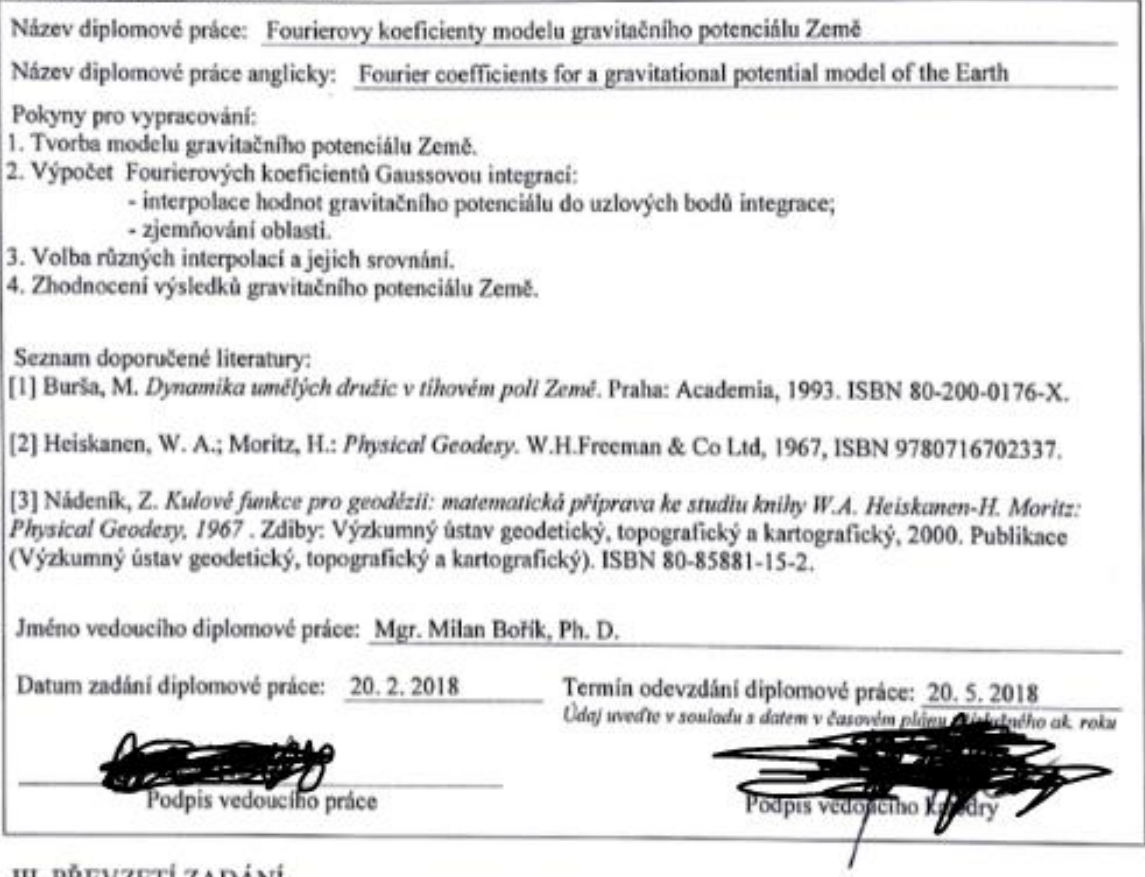

## III. PŘEVZETÍ ZADÁNÍ

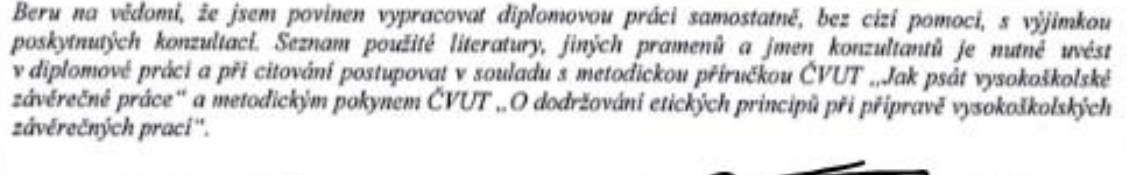

 $23.2.201$ Datum převzetí zadání Podpis studenta(ky)

## **Prohlášení**

Prohlašuji, že jsem zadanou diplomovou práci vypracoval samostatně, pod vedením Mgr. Milana Boříka, Ph.D. Veškerou použitou literaturu a zdroje uvádím v seznamu zdrojů.

V Praze dne ……………….. ………………………………….

(podpis autora)

### **Poděkování**

Chtěl bych poděkovat vedoucímu mé diplomové práce panu Mgr. Milanu Boříkovi, Ph.D., za cenné rady, připomínky a pomoc při zpracování.

Dále bych rád poděkoval mé rodině a přátelům, za podporu a rady, po celou dobu studia.

#### **Abstrakt**

V práci jsou popsány základní vztahy pro výpočet gravitačního potenciálu. Nezbytnou součástí práce je popis matematického aparátu vedoucího k řešení Laplaceovy diferenciální rovnice součtem nekonečné Fourierovy řady. V praktické části je řešen výpočet gravitačního potenciálu na tělese aproximujícím reálný tvar zemského povrchu jako částečný součet Fourierovy řady.

#### **Klíčová slova**

Gravitační potenciál, Legendreovy polynomy, interpolační metody, Gaussova numerická integrace, sférické funkce, Fourierova řada, ortogonální systémy

#### **Abstract**

The thesis describes basic relations for a calculation of the gravitational potential. The essential part of the thesis is a description of mathematical apparatus leading to the solution of Laplace differential equation by a sum of Fourier infinite series. The practical part of the thesis is focused on the calculation of the gravitational potential on a model approximating the actual figure of the Earth by a partial sum of Fourier infinite series.

#### **Keywords**

Gravitational potential, Legendre polynomials, interpolation methods, Gaussian integrals, spherical harmonics, Fourier series, orthogonal systems

# Obsah

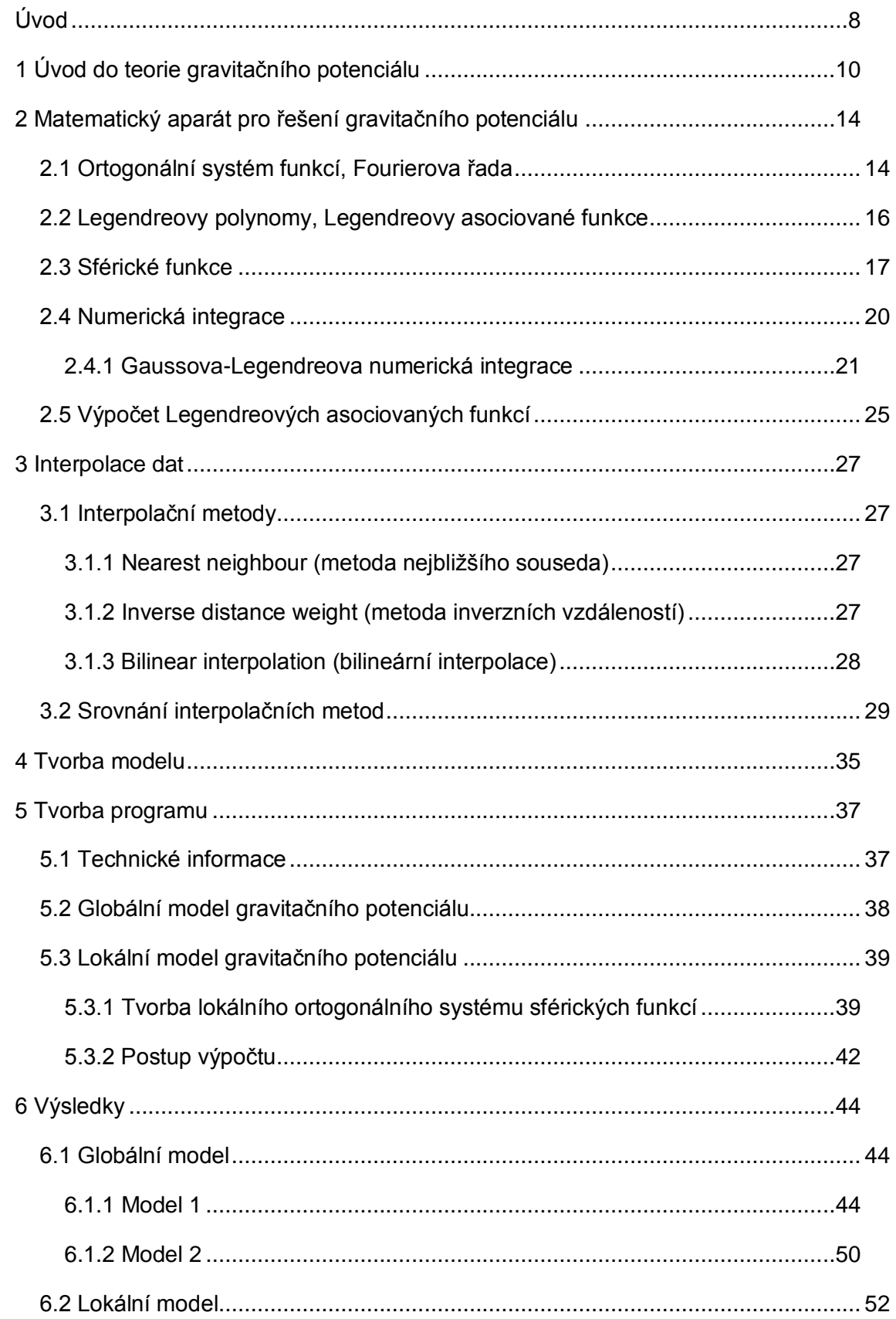

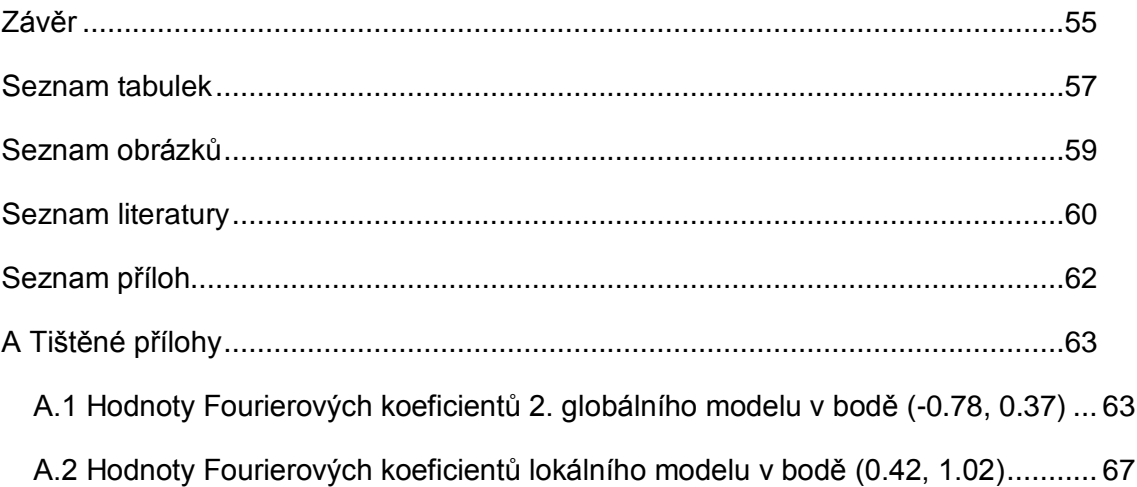

# <span id="page-7-0"></span>**Úvod**

Diplomová práce se zabývá výpočtem gravitačního potenciálu na aproximujícím tělese zemského povrchu, kterým byla zvolena sféra. Vycházíme z řešení Laplaceovy diferenciální rovnice jako součtu nekonečné Fourierovy řady. Odvozením řešení se zabývají autoři [1], [6], [4]. Stručný úvod do problematiky také shrnul [7]. Použitá metoda je založena na existenci datového modelu gravitačního potenciálu na povrchu sféry. Jedná se tak o řešení okrajové úlohy Laplaceovy diferenciální rovnice vyjádřené ve formě Fourierovy řady.

V současné době je výpočet realizován pomocí poruch drah umělých družic Země. Tento přístup dává možnost určit tvar zemského tělesa s velmi dobrou přesností. Z českých autorů se tématu věnují [1], [2], ze světových se problematice věnují [4]. Zemský povrch je reprezentován sadou Stokesových koeficientů. Problematice výpočtu gravitačního potenciálu se věnují prestižní výzkumná centra a univerzity. Za všechny uveďme GSFC (Goddard Space Flight Center), hlavní výzkumnou laboratoř NASA, která je autorem modelu EGM96 [15]. V současné době jedním z nejpřesnějších globálních modelů zemského povrchu je model EGM2008 [16], který byl vytvořen NGA (National Geospatial Intelligence Agency). Tento model je kompletní do 2159. stupně sférických funkcí.

V první kapitole dochází ke stručnému shrnutí dosavadních poznatků o gravitačním potenciálu. Jsou zde uvedeny základní vzorce a vztahy pro výpočet. Tato kapitola je pouze stručným úvodem do problematiky, o které pojednávají například [2], [3].

Druhá kapitola se zabývá matematickým aparátem nezbytným pro rozvoj gravitačního potenciálu do Fourierovy řady. Vysvětlená problematika bude implementována ve vytvořeném výpočetním programu. Větší část je věnována ortogonálním systémům funkcí využívaných v geodézii. Obecně se problematice ortogonálních systémů funkcí věnuje [14], [8]. Detailní pohled na geodetické ortogonální systémy funkcí uvádí [6]. Kapitola se dále zabývá metodou numerické integrace [16], [17]. Třetí kapitola zabývající se interpolačními metodami je pro práci velmi důležitou vzhledem ke způsobu, kterým je výpočet gravitačního potenciálu na aproximujícím tělese realizován. Zabýváme se zde metodami plošné interpolace [17], [18]. Ty jsou testovány z hlediska časové náročnosti a přesnosti výpočtu na vzorku náhodně vytvořených funkcí dvou proměnných, za účelem nalezení optimální metody.

Čtvrtá kapitola uvádí vzorce, pomocí kterých byly vytvořeny matematické modely gravitačního potenciálu na sféře. Na těchto modelech jsou potom realizovány veškeré výpočty gravitačního potenciálu v uvažovaných bodech.

Pátá kapitola seznamuje čtenáře s tvorbou a během vytvořeného programu pro výpočet gravitačního potenciálu. Pro tvorbu programu byl použit objektově orientovaný programovací jazyk C++ [19]. Vzhledem k náročnosti výpočetní úlohy bylo přistoupeno k multithreadingu [13], za účelem maximálního využití možností softwaru.

Šestá závěrečná kapitola práce shrnuje dosažené výsledky výpočtu gravitačního potenciálu na aproximujícím tělese. Výsledky jsou uvedeny pro dva vytvořené modely gravitačního potenciálu. Vypočtené hodnoty gravitačního potenciálu v bodech vytvořeného modelu jsou shrnuty do tabulek a grafů.

Cíle práce jsou následující:

- 1. Vytvoření globálního modelu gravitačního potenciálu
- 2. Nalezení vhodné metody interpolace dat v bodech mimo vytvořený model
- 3. Otestování přesnosti výpočtu se zvyšujícím se stupněm částečného součtu Fourierovy řady
- 4. Otestování přesnosti výpočtu pro modely odlišných velikostí
- 5. Výpočet Fourierových koeficientů modelu gravitačního potenciálu Země

## Kapitola 1

# <span id="page-9-0"></span>**1 Úvod do teorie gravitačního potenciálu**

Při výkladu respektujícím newtonovskou fyziku, lze velikost gravitační síly, kterou na sebe působí dvě tělesa v prostoru vyjádřit jako [9]

$$
\vec{F} = -G \frac{Mm}{r^2} \vec{r}_{10} \,, \tag{1.1}
$$

kde *G* je označení pro gravitační konstantu, *M* a *m* jsou hmotnosti těles, které jsou vzájemně přitahovány gravitační silou, r je Eukleidovská vzdálenost v prostoru R<sup>3</sup> a r<sub>10</sub> je jednotkový vektor směru působení gravitační síly. Ve výpočtu (1.1) je velikost výsledné síly závislá na hmotnostech těles *M* a *m*. V případě, že nás zajímá velikost síly gravitačního pole v libovolném místě vně povrchu tělesa generujícího gravitační pole, vydělíme vzorec (1.1) hmotností *m* a dostáváme [7]

$$
\vec{K} = -G \frac{M}{r^2} \vec{r}_{10} \,, \tag{1.2}
$$

kde *K* je intenzita gravitačního pole. Jedná se o vektorovou veličinu popisující velikost, jakou je v gravitačním poli generovaném tělesem *M* přitahován bod o jednotkové hmotnosti a vzdálenosti *r* od zdroje. Pokud budeme uvažovat gravitační sílu, jako skalární veličinu využijeme vlastnosti křivkového integrálu, pro který platí, že velikost vykonané práce po uzavřené křivce je nulová.

$$
\oint F. dr = 0 \tag{1.3}
$$

Silová pole, pro která platí (1.3), se nazývají potenciální. Gravitační pole je polem potenciálním [3]. Je tedy možné vyjádřit práci gravitační síly mezi dvěma body v gravitačním poli jako změnu potenciální energie, která je skalární veličinou. Elementární práce vykonaná tělesem *m<sup>1</sup>* působícím na těleso *m<sup>2</sup>* je potom při posunutí o *dr<sup>12</sup>* rovna [7]

$$
dA_{12} = -G \frac{m_1 m_2}{r_{12}^2} dr_{12}.
$$
 (1.4)

Celkovou práci zapíšeme jako [7]

$$
A_{12} = +Ep = \int_{1}^{2} F dr_{12} = G \frac{m_1 m_2}{r_{12}} \tag{1.5}
$$

Obdobně jako pro vektorový popis gravitačního pole chceme zjistit velikost silové funkce, kterou působí těleso *m* generující silové pole na tělesa jednotkové hmotnosti v závislosti na vzdálenosti od zdroje *m*. Dostáváme tak vztah [7]

$$
V = \frac{Ep}{m} = G\frac{m}{r},\tag{1.6}
$$

kde *V* je gravitační potenciál, který je roven práci, kterou vykoná těleso *m* pro přemístění jednotkové hmotnosti z nekonečna do vzdálenosti *r* od zdroje gravitačního pole. Při působení více hmotných těles na bod *P* ve vzdálenostech *r* od jednotlivých zdrojů dostáváme výsledný gravitační potenciál jako [7]

$$
V = G \sum_{i=1}^{n} \frac{m_i}{r_i} = V_i.
$$
 (1.7)

Uvažujeme-li těleso, platí pro výpočet gravitačního potenciálu přes celý jeho objem

$$
V = G \int_{m'} \frac{dm}{r}.
$$
 (1.8)

Mezi vektorovým a skalárním polem gravitačního pole platí následující vztah [9]

$$
\vec{K} = \frac{\delta V}{\delta r} \ \vec{r^0} = \text{grad } V = \text{ } \nabla V \ , \tag{1.9}
$$

kde  $\nabla$  značí Hamiltonovův operátor nabla. S postupným odvozením uvedeným v [1], [6], [4], dostaneme Laplaceovu rovnici [7]

$$
div\vec{K} = div(grad V) = \Delta V = 0.
$$
 (1.10)

Laplaceova rovnice v rozepsaném tvaru je

$$
\Delta V = \frac{\delta^2 V}{\delta x} + \frac{\delta^2 V}{\delta y} + \frac{\delta^2 V}{\delta z} = 0.
$$
 (1.11)

Laplaceova rovnice je vyjádřením Poissonovy rovnice [4] o rozložení gravitačního potenciálu vně tělesa, kde σ = 0. Laplaceova rovnice tak zkoumá rozložení gravitačního potenciálu vně tělesa, kde se převážně uskutečňují geodetická měření. Řešení Laplaceovy rovnice je podrobně popsáno v [1], [2]. Pro účely práce není postup výpočtu důležitý a nebudeme se jím tedy zabývat. Protože hledáme řešení Laplaceovy diferenciální rovnice na sféře, transformujeme (1.11) do sférických souřadnic

$$
x = \rho \cos \varphi \cos \lambda
$$
  
\n
$$
y = \rho \cos \varphi \sin \lambda
$$
  
\n
$$
z = \rho \sin \varphi,
$$
\n(1.12)

kde *ρ* je poloměr sféry, *φ* je sférická šířka a *λ* sférická délka. Laplaceův operátor ve sférických souřadnicích vypadá takto[1]

$$
\Delta V = \frac{\partial^2 V}{\partial \rho^2} + \frac{2}{\rho} \frac{\partial V}{\partial \rho} + \frac{1}{\rho^2 \cos \varphi} \frac{\partial V}{\partial \varphi} \left( \cos \varphi \frac{\partial V}{\partial \varphi} \right) + \frac{1}{\rho^2 \cos \varphi^2} \frac{\partial^2 V}{\partial \lambda^2}.
$$
 (1.13)

Řešení diferenciální rovnice (1.13) hledáme ve formě nekonečné řady [1]

$$
V(P) = \frac{GM}{\varrho} \sum_{n=0}^{\infty} \sum_{m=0}^{n} \left(\frac{a_0}{\varrho}\right)^n (a_{nm} \cos m\lambda + b_{nm} \sin m\lambda) P_{nm} (\sin \varphi), \qquad (1.14)
$$

a ta při výpočtu gravitačního potenciálu na sféře přejde v tvar [1]

$$
V(P) = \sum_{n=0}^{\infty} \sum_{m=0}^{n} (a_{nm} \cos m\lambda + b_{nm} \sin m\lambda) P_{nm} (\sin \varphi).
$$
 (1.15)

Hodnota gravitačního potenciálu v bodě *P* je tak vyjádřena jako nekonečný součet Fourierovy řady sférických funkcí, kde Fourierovy koeficienty  $a_{nm}$ ,  $b_{nm}$  jsou [1]

$$
a_{nm} = \frac{\iint_{S} V P_{nm}(\sin \varphi) \cos m\lambda \, dS}{\iint_{S} [P_{nm}(\sin \varphi) \cos m\lambda]^{2} \, dS}
$$
\n(1.16)

$$
b_{nm} = \frac{\iint_{S} VP_{nm} (\sin \varphi) \sin m\lambda \, dS}{\iint_{S} [P_{nm} (\sin \varphi) \sin m\lambda]^{2} \, dS}.
$$
 (1.17)

V dalších kapitolách diplomové práce uvažujeme rovnici (1.15) jako výchozí vztah pro výpočet gravitačního potenciálu, na němž je založen program pro výpočet Fourierových koeficientů.

# Kapitola 2

# <span id="page-13-0"></span>**2 Matematický aparát pro řešení gravitačního potenciálu**

V rovnici (1.15) jsme zavedli několik nových pojmů, které bylo nutné implementovat do výpočetního programu. Cílem této kapitoly je seznámit čtenáře s jejich základními vlastnostmi. Začínáme vysvětlením ortogonálního systému sférických funkcí a souvislosti s Fourierovými řadami. V další části se zabýváme Legendreovými asociovanými funkcemi. Pomocí Legedreových asociovaných funkcí jsou tvořeny sférické funkce, jimiž se bude zabývat následující část. Poslední část kapitoly je věnována numerické integraci, která byla klíčovou částí výpočetního programu. Tato část je rozdělena do dvou, kde v první části je čtenář seznámen s definicí použité numerické integrace a následně v druhé části, je ověřena výpočetní přesnost použité metody numerické integrace.

## <span id="page-13-1"></span>**2.1 Ortogonální systém funkcí, Fourierova řada**

Na Hilbertově prostoru [22], je definován skalární součin funkcí *f*, *g* jako

$$
f * g = \int_{\Omega} f * g \, d\Omega \,, \tag{2.1}
$$

kde Ω je oblast integrace. Pokud jsou pro obě funkce splněny následující předpoklady [14]

- 1) Na dané oblasti *Ω* jsou spojité, nebo po částech spojité
- 2) Na dané oblasti *Ω* jsou integrovatelné s kvadrátem, tedy existují integrály

$$
\int_{a}^{b} f(x)dx, \quad \int_{a}^{b} f^{2}(x)dx, \qquad (2.2)
$$

potom jsou funkce *f* a *g* ortogonální na oblasti *Ω* pokud,

$$
\int_{\Omega} f * g \, d\Omega = 0 \tag{2.3}
$$

Pro konečně rozměrné vektorové prostory funkcí lze nalézt množinu funkcí  $F = \{F_0, F_1, ... F_n\}$ z prostoru  $\bm{F}$  pro kterou platí [8]

- 1) Definiční obor všech funkcí je daný na oblasti Ω
- 2) Pro každé dvě funkce z množiny  $F$  platí (2.3)
- 3) Pokud existuje funkce f taková, že $(f, f) = 0$ , pak norma  $f = 0$  (množina F obsahuje všechny přípustné funkce splňující 1, 2 na oblasti Ω, je tedy maximální)

Potom je množina *F* ortogonálním systémem funkcí prostoru *F* na oblasti Ω. Každou funkci ∈ potom zapíšeme jako lineární kombinaci funkcí z množiny *F*

$$
f(x) = a_0 F_0 + a_1 F_1 + \cdots a_n F_n \tag{2.4}
$$

Koeficienty  $a_i$  spočítáme jako

$$
a_i = \frac{\int_{\Omega} f * F_i \ d\Omega}{\int_{\Omega} (F_i)^2 d\Omega} \tag{2.5}
$$

Takto definovaná řada (2.4) se nazývá Fourierova řada příslušná k funkci  $f$ . Koeficienty (2.5) jsou Fourierovými koeficienty funkce f vůči ortogonálnímu systému funkcí F. Pro fyzikální a matematické výpočty má velký význam trigonometrický ortogonální systém funkcí definovaný na intervalu <0, 2pi>

1, cos 
$$
\lambda
$$
, sin  $\lambda$ , cos 1 $\lambda$ , sin 1 $\lambda$ , cos 2 $\lambda$ , sin 2 $\lambda$ , cos  $n\lambda$ , sin  $n\lambda$ , (2.6)  
pro  $n = 1$ . inf

Tímto ortogonálním systémem funkcí lze aproximovat funkci *f* jako [8]

$$
F_n(x) = \frac{a_0}{2} + \sum_{k=1}^n (a_k \cos kx + b_k \sin kx), \qquad (2.7)
$$

kde  $a_k, b_k \in R, k = 1, 2, 3, \ldots n$ . Vidíme tedy, že funkce pro gravitační potenciál (1.15) je rozvinuta do nekonečného součtu Fourierovy trigonometrické řady.

## <span id="page-15-0"></span>**2.2 Legendreovy polynomy, Legendreovy asociované funkce**

Legendreovy polynomy jsou ortogonálním systémem funkcí na intervalu (-1, 1), který je definován pomocí Rodriguesova vzorce [3]

$$
P_n(x) = \frac{1}{2^n n!} \frac{d^n}{dx^n} \left[ (x^2 - 1)^n \right] \tag{2.8}
$$

Následuje výčet Legendreových polynomů do 3. stupně. Polynomy do vyšších stupňů lze nalézt v [1], [5], [2]

$$
P_0 = 1, P_1 = x, P_2 = \frac{3}{2}x^2 - \frac{1}{2}, P_3 = \frac{5}{2}x^3 - \frac{3}{2}x \tag{2.9}
$$

Legendreovy funkce mají následující vlastnosti [5]:

- 1)  $P_n(x)$  pro *n* sudé je sudý polynom stupně n
- 2)  $P_n(x)$  pro *n* liché je lichý polynom stupně n
- 3)  $P_n(x)$  má na intervalu (-1, 1) n různých kořenů
- 4)  $|P_n(x)| < 1$  na intervalu (-1, 1),  $n \ge 1$

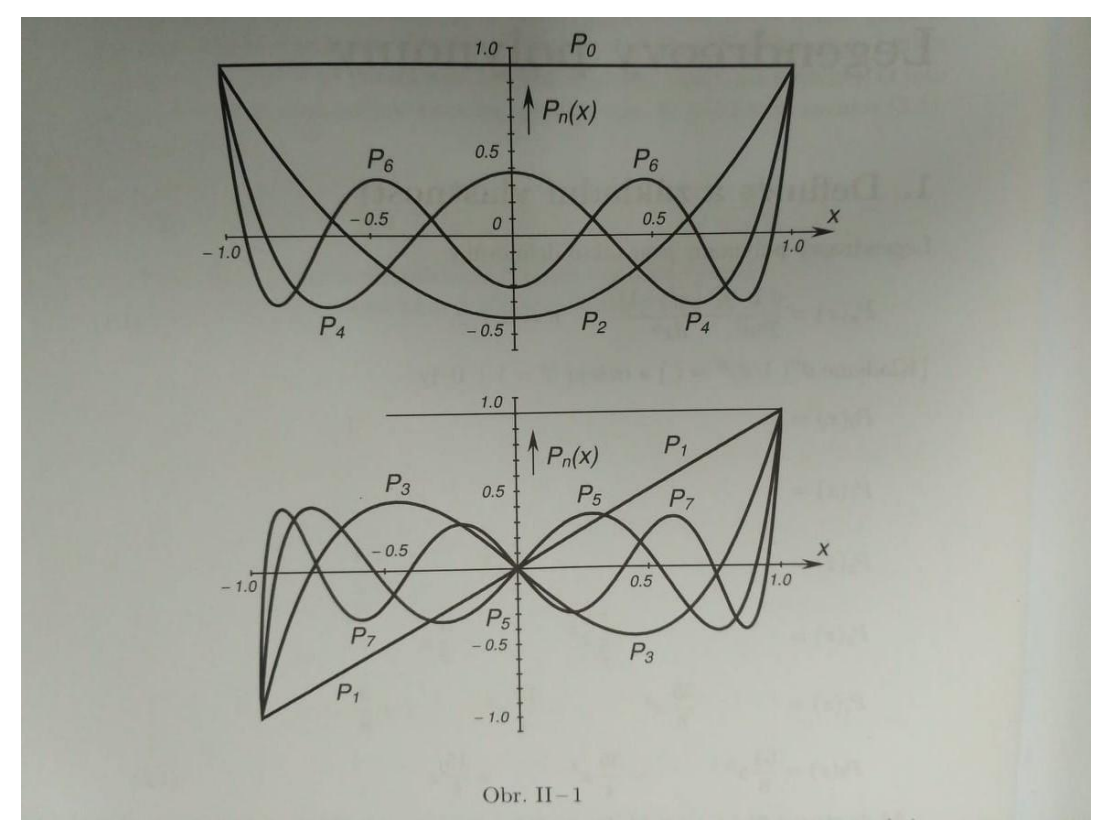

<span id="page-15-1"></span>*Obrázek 2.1: Průběh Legendreových polynomů na intervalu <-1, 1> [5]*

Legendreovy polynomy jsou speciálním případem Legendreových asociovaných funkcí. Funkce jsou definovány následujícím vzorcem [12]

$$
P_{nk}(x) = (1 - x^2)^{\frac{k}{2}} \frac{d^k P_n(x)}{dx^k},
$$
\n(2.10)

kde *n* je stupeň a *k* je řád funkce a platí  $n \geq k$ . Následuje výčet Legendreových asociovaných funkcí do 3. stupně. Legendreovy polynomy jsou speciálním případem asociovaných funkcí pro *k* = 0, které jsou do 3. stupně definovány (2.9).

$$
P_{11} = (1 - x^2)^{\frac{1}{2}},
$$
  
\n
$$
P_{21}(x) = (1 - x^2)^{\frac{1}{2}}. 3x,
$$
  
\n
$$
P_{22}(x) = (1 - x^2).3
$$
  
\n
$$
P_{31}(x) = (1 - x^2)^{\frac{1}{2}} \left(\frac{15}{2}x^2 - \frac{3}{2}\right)
$$
  
\n
$$
P_{32}(x) = (1 - x^2).15x
$$
  
\n
$$
P_{33}(x) = (1 - x^2)^{\frac{3}{2}}.15
$$
  
\n(2.11)

Vyšší rozvoje Legenderových přidružených funkcí lze nalézt v [1], [2]. Pro Legendreovy asociované funkce platí, že na intervalu <-1, 1> mají n-k kořenů. Pokud za x ve vzorcích (2.11) dosadíme sin  $\varphi$ , přejde definiční interval do tvaru  $\lt -\frac{\pi}{2}$  $\frac{\pi}{2}, \frac{\pi}{2}$  $\frac{\pi}{2}$  >, kde φ je sférická šířka bodu. V tomto tvaru se funkce vyskytují v rovnici (1.15), a dále ve výpočtech Fourierových koeficientů v (1.16), (1.17).

### <span id="page-16-0"></span>**2.3 Sférické funkce**

V předchozí části jsme si popsali ortogonální systém funkcí na intervalu  $\lt -\frac{\pi}{2}$  $\frac{\pi}{2}, \frac{\pi}{2}$  $\frac{n}{2}$  >. Gravitační potenciál uvažujeme na sféře a je proto nutné nalézt rozšíření stávajícího systému tak, aby byl vytvořen ortogonální systém funkcí na sférické ploše. Tímto ortogonálním systémem jsou právě sférické funkce, které jsou definovány na intervalech  $\lt -\frac{\pi}{2}$  $\frac{\pi}{2}, \frac{\pi}{2}$  $\frac{\pi}{2}$  >, < 0, 2 $\pi$  > pro sférickou šířku a délku. Definice sférických funkcí je následující

$$
P_{nm}(\sin\varphi)\cos m\lambda, \qquad P_{nm}(\sin\varphi)\sin m\lambda. \tag{2.12}
$$

Pro každý stupeň *n* tak dostáváme *2n + 1* sférických funkcí, vzhledem k faktu, že pro  $P_{n0} \rightarrow \sin 0 \lambda = 0$ . Představa o tvaru sférických funkcí z (2.12) je zřejmá. Sférické funkce do 3. stupně je možné nalézt v [6], [4]. Sférické funkce se vyskytují ve výpočtu Fourierových koeficientů gravitačního potenciálu (1.16), (1.17). V závislosti na stupni a řádu Legendreových asociovaných funkcí, kterými jsou sférické funkce tvořeny, je můžeme dělit do tří skupin následovně:

- 1) Pokud je řád *m*=0, budeme hovořit o sférických zonálních funkcích. Jedná se o Legendreovy polynomy, které jsou závislé pouze na sférické šířce. Na intervalu sférické šířky má *n* nulových bodů, kde *n* představuje stupeň Legendreova polynomu.
- 2) Pokud je *n=m*, budeme hovořit o sférických sektorálních funkcích. Jedná se o funkce, které nabývají nulových hodnot ve *2n* sférických polednících, vzájemně odlehlých o  $\pi/n$ .
- 3) Pokud je *m* = 1, 2, 3, …, *n* 1, budeme hovořit o sférických teserálních funkcích. Funkce nabývají nulových hodnot pro *n – m* rovnoběžek a dále pro *2m* poledníků.

Podle popsaných pravidel je soustava *2n+1* sférických funkcí stupně *n* tvořena 1 funkcí zonální, 2 funkcemi sektorálními a *2n-2* funkcemi teserálními. Pro lepší představu uvádíme grafické znázornění průběhu všech tří typů sférických funkcí.

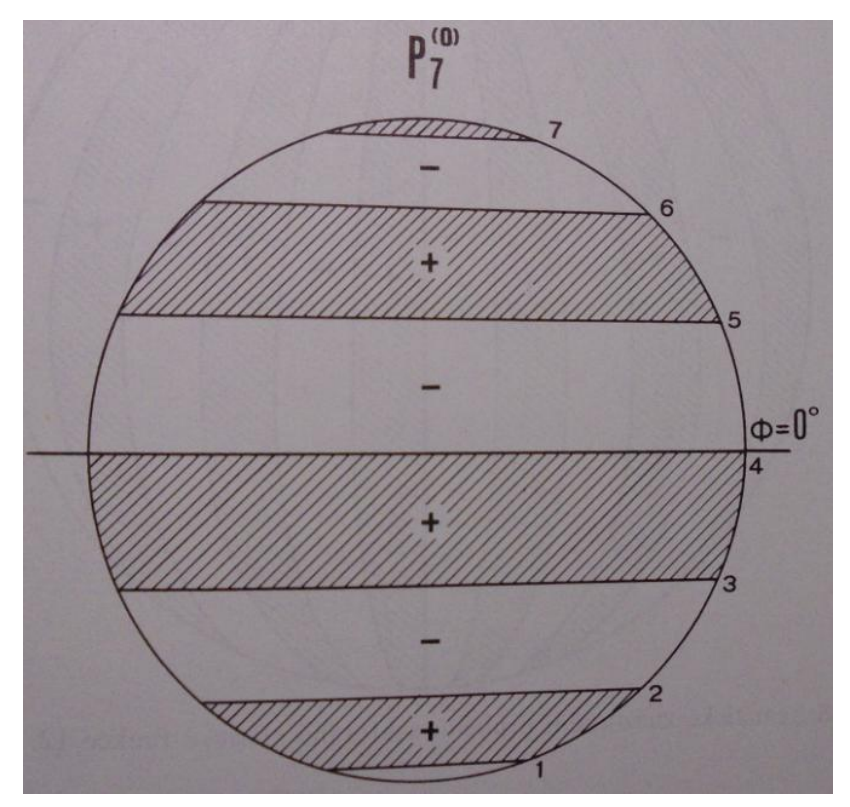

<span id="page-17-0"></span>*Obrázek 2.2: Schematické znázornění zonální sférické funkce 7. stupně [1]*

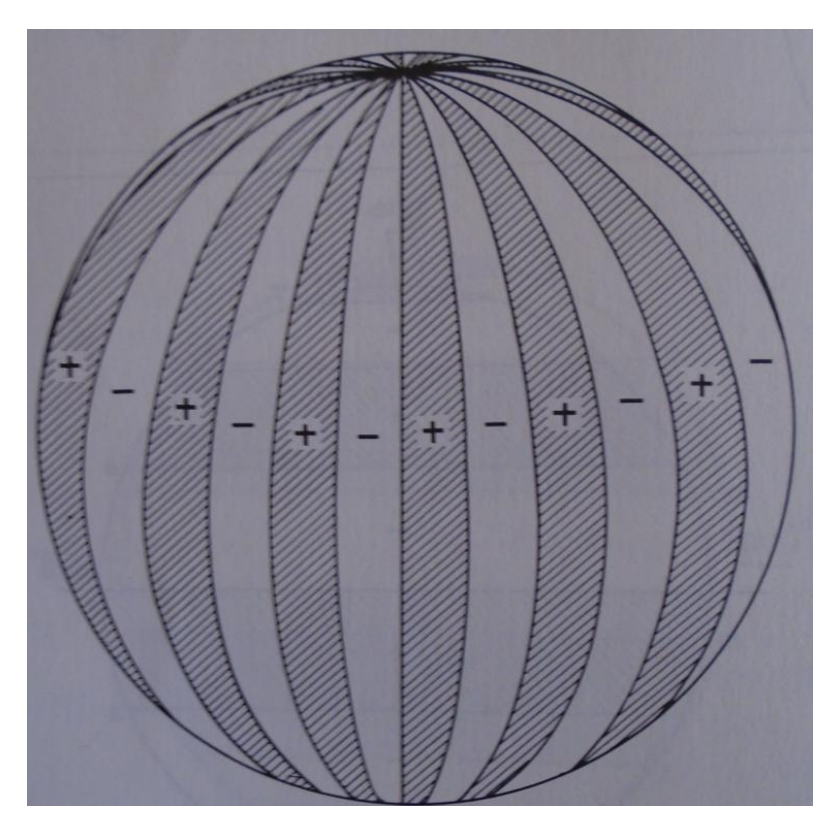

<span id="page-18-0"></span>*Obrázek 2.3: Schematické znázornění sektorální sférické funkce 12. stupně [1]*

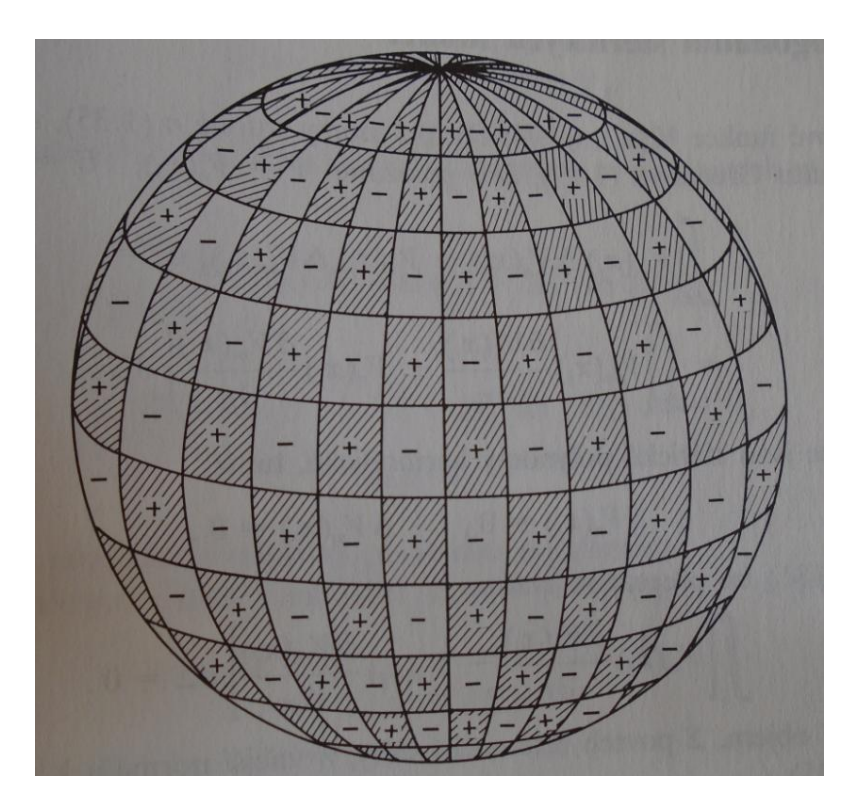

<span id="page-18-1"></span>*Obrázek 2.4: Schematické znázornění teserální sférické funkce 21. stupně a 12.řádu*

*[1]*

19

### <span id="page-19-0"></span>**2.4 Numerická integrace**

Pro výpočet Fourierových koeficientů gravitačního potenciálu je nutné použít některou z metod numerické integrace. Na základě předchozích testování metod numerické integrace v práci [21], byla pro výpočet použita metoda Gaussovy numerické integrace, jejíž formulace je následující

$$
\int_{-1}^{1} f(x)dx = \sum_{i=1}^{n} w_i f(x_i)
$$
 (2.13)

Výpočet integrálu je převeden na sumu vah  $w_i > 0$ , které jsou vynásobeny hodnotou funkce v jednotlivých uzlech Gaussovy integrace  $x_i$ . Pro integraci dvojrozměrné funkce platí vztah

$$
\iint_{S} f(x, y) dS = \sum_{i=1}^{n} w_i \sum_{j=1}^{n} w_j f(x_i, y_j)
$$
\n(2.14)

V práci používáme pro výpočet vah a uzlů Gaussovu-Legendreovu formu, která počítá hodnoty uzlů jako řešení Legendreova polynomu stupně *n*. Legendreovy polynomy mohou být spočteny pomocí Rodriguesova vzorce (2.8). Váhy jsou spočteny následovně [11]

$$
w_i = -\frac{2}{(1 - x^2) [P_n(x_i)]^2}
$$
 (2.15)

Další formy Gaussovy integrace lze nalézt v [wiki]. Pro změnu integrace z normalizovaného intervalu <-1, 1> na obecný interval <a, b> platí

$$
\int_{a}^{b} f(x)dx = \frac{b-a}{2} \int_{-1}^{1} f\left[\frac{b-a}{2}x + \frac{b+a}{2}\right] dx \approx \frac{b-a}{2} \sum_{i=1}^{n} w_{i} f\left[\frac{b-a}{2}x_{i} + \frac{b+a}{2}\right]
$$
(2.16)

Hodnoty vah a uzlů pro Gaussovu-Legendreovu integraci jsou uvedeny do 5. stupně [11] a do 70. stupně [10].

### <span id="page-20-0"></span>**2.4.1 Gaussova-Legendreova numerická integrace**

Užitím Gaussovy integrace stupně *n* je možné přesně počítat hodnoty polynomů do stupně *2n+1*. Jednou z možností, jak zvyšovat přesnost výpočtu integrace, je tedy zvyšování stupně *n* numerické integrace. Metoda zvyšování stupně Gaussovy-Legendreovy integrace byla použita v práci [23], která dokazuje vyslovený předpoklad, tedy se zvyšujícím se stupněm integrace roste počet platných cifer výsledku. Dalším způsobem, kterým je možné dosáhnout lepších výsledků integrace, je postupné dělení intervalu, na kterém je funkce definována. Pokud je tedy spojitá funkce *f(x)* integrovaná na intervalu <a, b>, pak můžeme využít vlastnosti integrace [24]

$$
\int_{a}^{b} f(x)dx = \int_{a}^{\frac{b+a}{2}} f(x)dx + \int_{\frac{b+a}{2}}^{b} f(x)dx
$$
\n(2.17)

Obdobně pokud budeme integrovat spojitou funkci dvou proměnných  $f(x, y)$  na intervalu <a, b> a <c, d>, platí [17]

$$
\int_{a}^{b} \int_{c}^{d} f(x, y) dx = \int_{a}^{b+a} \int_{c}^{\frac{b+a}{2}} f(x, y) dx dy
$$
\n
$$
+ \int_{\frac{b+a}{2}}^{b} \int_{c}^{\frac{d+c}{2}} f(x, y) dx dy + \int_{\frac{b+a}{2}}^{\frac{b+a}{2}} \int_{\frac{a}{2}}^{d} f(x, y) dx dy + \left(\frac{b+a}{2}\right) \int_{\frac{a}{2}}^{b} f(x, y) dx dy
$$
\n(2.18)

Takto můžeme opakovaně dělit každou ze 4 nově vzniklých oblastí integrace na menší podoblasti, dokud nebude splněna podmínka (matematik promine inženýrský zápis)

$$
\left| \iint\limits_{S} f(x,y) dxdy - \sum_{i=1}^{4} \iint\limits_{S_i} f(x,y) dxdy \right| < \varepsilon, \tag{2.19}
$$

kde  $\varepsilon$  představuje přípustnou chybu integrace, která může být volena libovolně. Pomocí vzorce (2.18) můžeme snížit stupeň integrace *n* bez ztráty požadované přesnosti vyjádřené jako (2.19).

V následujících tabulkách budou porovnávány časové nároky Gaussovy-Legendreovy integrace při použití metody postupného dělení intervalu. Přesnost je vyjádřena pomocí  $\varepsilon$ . Použity budou různé stupně integrace za účelem nalezení optima z hlediska časové náročnosti výpočtu. Metoda bude dále porovnána s metodou zvyšování stupně integrace *n* bez dělení intervalů.

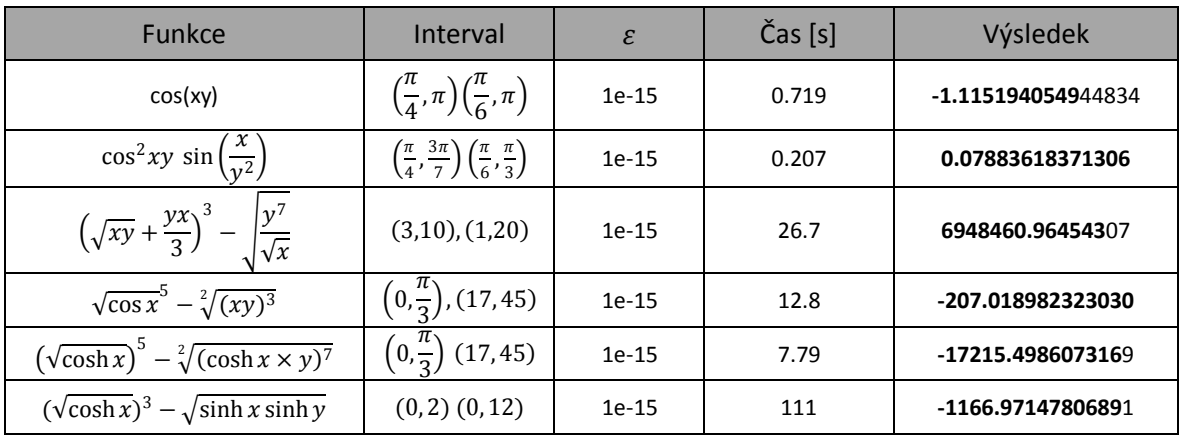

#### <span id="page-21-0"></span>Tabulka 2.1: Gaussova-Legendreova integrace 2. stupně

<span id="page-21-1"></span>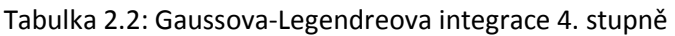

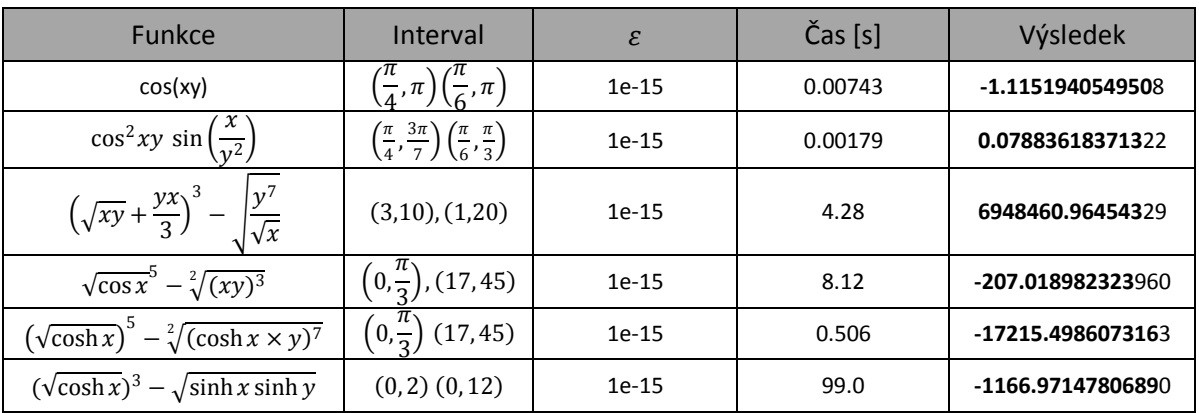

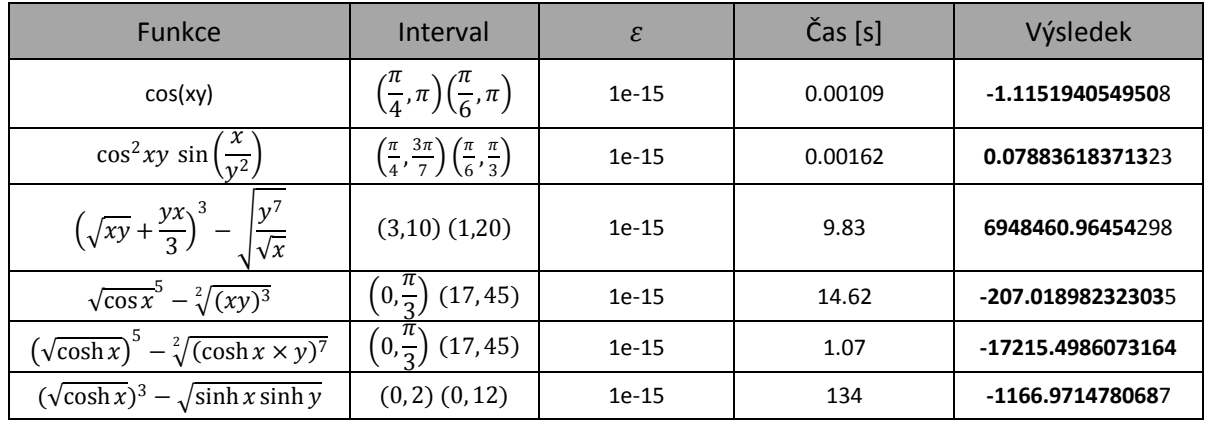

<span id="page-22-0"></span>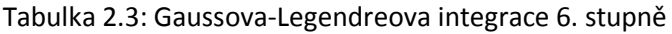

<span id="page-22-1"></span>Tabulka 2.4 : Gaussova-Legendreova integrace 11. stupně

| <b>Funkce</b>                                                           | Interval                                                                              | $\mathcal{E}_{\mathcal{E}}$ | $\text{Čas}$ [s] | Výsledek          |
|-------------------------------------------------------------------------|---------------------------------------------------------------------------------------|-----------------------------|------------------|-------------------|
| cos(xy)                                                                 | $\left(\frac{\pi}{4},\pi\right)\left(\frac{\pi}{6},\pi\right)$                        | $1e-15$                     | 0.000446         | -1.11519405495080 |
| $\cos^2 xy \sin\left(\frac{x}{y^2}\right)$                              | $\left(\frac{\pi}{4}, \frac{3\pi}{7}\right)\left(\frac{\pi}{6}, \frac{\pi}{3}\right)$ | $1e-15$                     | 0.000728         | 0.07883618371323  |
| $\left(\sqrt{xy} + \frac{yx}{3}\right)^3 - \sqrt{\frac{y^7}{\sqrt{x}}}$ | $(3,10)$ , $(1,20)$                                                                   | $1e-15$                     | 92.2             | 6948460.96454330  |
| $\sqrt{\cos x^5} - \sqrt[2]{(xy)^3}$                                    | $\left(0,\frac{\pi}{3}\right)$ , (17, 45)                                             | $1e-15$                     | 22.946           | -207.018982323030 |
| $(\sqrt{\cosh x})^5 - \sqrt[2]{(\cosh x \times y)^7}$                   | $\left(0,\frac{\pi}{3}\right)$ (17,45)                                                | $1e-15$                     | 4.25             | -17215.4986073162 |
| $(\sqrt{\cosh x})^3 - \sqrt{\sinh x \sinh y}$                           | $(0, 2)$ $(0, 12)$                                                                    | $1e-15$                     | 221              | -1166.9714780691  |

#### <span id="page-22-2"></span>Tabulka 2.5: Gaussova-Legendreova integrace 50. stupně bez dělení intervalu

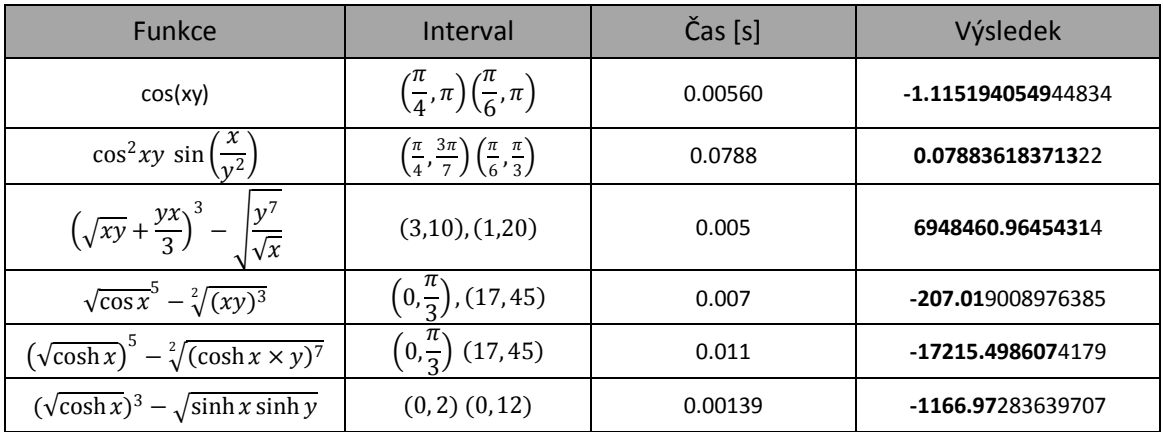

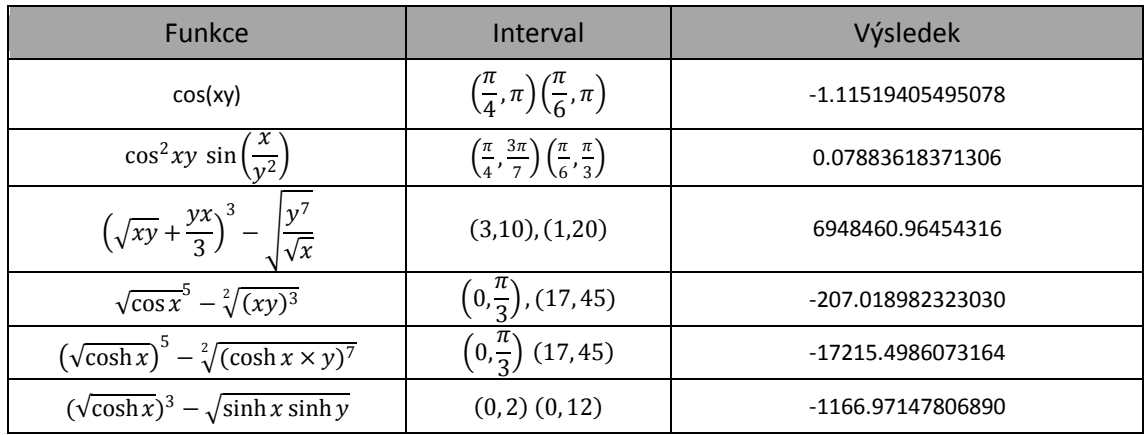

<span id="page-23-0"></span>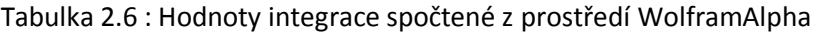

Výsledek v každé tabulce je uváděn na 15 platných cifer. Zvýrazněná část výsledku je ta, ve které se metoda shoduje s výpočtem v prostředí WolframAlpha, vyvíjeného společností Wolfram Alpha LLC. V první tabulce uvažujeme nejmenší možný 2. stupeň Gaussovy integrace. Ten dává z pohledu přesnosti výpočtu dobré výsledky. Dále byl zvolen 4. stupeň, který dosahuje srovnatelné přesnosti, ale s nižšími časovými nároky na výpočet. Následují další 6. a 11. stupeň integrace, u kterých je dosahováno podobné přesnosti, avšak při pohledu na časovou náročnost výpočtu je patrné, že se zvyšujícím stupněm integrace se zvyšují i její časové nároky. Tento nárůst je především patrný u složitějších funkcí, ve kterých se vyskytují odmocniny spolu s mocninami vyšších řádů. Časová náročnost pro výpočty, jejichž čas nutný k výpočtu byl menší než 10 sekund, byla brána jako průměr ze sta měření. Vzhledem k časové náročnosti byly pro další výpočty interpolace gravitačního potenciálu zvoleny především 4., 6. a 11. stupně. Postup výpočtu hodnoty integrované funkce na dvourozměrném intervalu pomocí metody postupného dělení intervalů je možné srovnat s výpočtem hodnoty integrálu pomocí rostoucího stupně *n* Gaussovy-Legendreovy integrace. Zvolen byl 50. stupeň, viz tabulka 2.5. Je zřejmé, že metoda pro daný stupeň dosahuje podstatně horších výsledků z hlediska přesnosti. Pro zpřesnění výsledků by tedy bylo nutné použití vyšších stupňů *n* numerické integrace. Pro výpočet gravitačního potenciálu bude použito 4., 6. a 11. stupně Gaussovy-Legendreovy numerické integrace s postupným dělením intervalů.

## <span id="page-24-0"></span>**2.5 Výpočet Legendreových asociovaných funkcí**

Výpočet je v programu realizován pomocí rekurze. Hodnoty funkce pro sférickou šířku *φ* jsou ukládány do matice. Z vlastností uvedených v části 2.2 víme, že pokud je řád Legendreovy asociované funkce větší než její stupeň, je hodnota funkce rovna 0. Při uvážení následujícího tvrzení, vzniká pro každou sférickou šířku *φ* dolní trojúhelníková matice. K přístupu k jednotlivým členům matice je užito řádu a stupně požadované Legendreovy asociované funkce, jež slouží jako indexy. Vztahy pro výpočet je možné nalézt v kapitole 6. Pro rekurzivní výpočet nenormovaných Legendreových asociovaných funkcí je nutné definovat první dva členy

$$
P_{00}(\sin \varphi) = 1, \qquad P_{10}(\sin \varphi) = \sin \varphi \tag{2.20}
$$

Následně spočteme hodnoty funkce na hlavní diagonále matice

$$
P_{nn}(\sin \varphi) = (2n - 1)\cos \varphi P_{n-1,n-1}(\sin \varphi)
$$
 (2.21)

Po výpočtu hodnot na hlavní diagonále jsme schopni spočítat hodnoty na první vedlejší diagonále

$$
P_{n,n-1}(\sin \varphi) = (2n-1)\cos \varphi P_{n-1,n-2}(\sin \varphi)
$$
 (2.22)

Ostatní funkční hodnoty se spočtou ze vztahu

$$
P_{n,m}(\sin \varphi) = \frac{2n-1}{n-m} \sin \varphi \, P_{n-1,m}(\sin \varphi) - \frac{n+m-1}{n-m} P_{n-2,m}(\sin \varphi)
$$
\n(2.23)

Takto je definován rekurzivní výpočet Legendreových nenormovaných funkcí, pro libovolný stupeň *n* a řád *m*. Další možností je vytvoření Legendreových asociovaných normovaných funkcí na celé sféře. Norma je ve výpočtu volena následujícím způsobem

$$
\frac{1}{4\pi} \int_{0}^{2\pi} \int_{-\pi/2}^{\pi/2} \left[ \overline{P}_{nm} (\sin \varphi) \frac{\cos m\lambda}{\sin m\lambda} \right]^2 \cos \varphi \, d\varphi d\lambda = 1
$$
\n(2.24)

Ta přiřazuje integraci sférických funkcí přes jednotkovou sféru podmínku ortonormality [7]. Pro rekurzivní výpočet normovaných Legendreových asociovaných funkcí je nutné definovat následující členy

$$
\overline{P}_{00}(\sin \varphi) = 1
$$
\n
$$
\overline{P}_{10}(\sin \varphi) = \sqrt{3}.\sin \varphi
$$
\n
$$
\overline{P}_{11}(\sin \varphi) = \sqrt{3}.\cos \varphi \,\overline{P}_{21}(\sin \varphi) = \sqrt{15}.\sin \varphi \,.\cos \varphi
$$
\n(2.25)

Prvky na hlavní diagonále jsou vypočítány následovně

$$
\overline{P}_{nn}(\sin \varphi) = \sqrt{\frac{2n+1}{2n}} \cdot \cos \varphi \cdot \overline{P}_{n-1,n-1}(\sin \varphi)
$$
\n(2.26)

V dalším kroku jsou spočítány prvky na první vedlejší diagonále

$$
\overline{P}_{n,n-1}(\sin\varphi) = \sqrt{\frac{2n+1}{2n-2}} \cdot \cos\varphi \cdot \overline{P}_{n-1,n-2}(\sin\varphi)
$$
\n(2.27)

Pro výpočet ostatních prvků spodní trojúhelníkové matice platí

$$
\overline{P}_{nm}(\sin \varphi) = w_n \cdot \left( \sin \varphi \cdot \overline{P}_{n-1,m}(\sin \varphi) - \frac{1}{w_{n-1}} \cdot \overline{P}_{n-2,m}(\sin \varphi) \right)
$$
  

$$
w_n = \sqrt{\frac{(2n+1) \cdot (2n-1)}{(n+m) \cdot (n-m)}}
$$
\n(2.28)

V programu je užito obou rekurzivních výpočtů. Volba způsobu výpočtu je nechána na uživateli. Z hlediska přesnosti výpočtu není mezi metodami rozdíl [23]. V případě normovaných hodnot Legendreových asociovaných funkcí je však zabráněno rychlému nárůstu hodnot pro případy, kdy se řád *m* blíží velikosti stupně *n* počítané funkce.

## Kapitola 3

# <span id="page-26-0"></span>**3 Interpolace dat**

Pro výpočet hodnoty gravitačního potenciálu v bodě P, který nenáleží do množiny bodů, jimiž je model definován, je nutné během Gaussovy integrace využít interpolačních metod. Při interpolaci předpokládáme, že gravitační potenciál je definovaný spojitou funkcí na celé sférické ploše aproximující zemský povrch. Tento předpoklad je pro reálné pole gravitačního potenciálu splněn. Kapitola je výčtem použitých interpolačních metod s jejich charakteristikou. V kapitole 6 jsou prezentovány tabulky s dosaženými výsledky výpočtu gravitačního potenciálu v bodech na sféře při použití popsaných interpolačních metod, spolu s časovými nároky jednotlivých metod, které vzhledem k výpočetní složitosti bylo nutné brát v úvahu.

### <span id="page-26-1"></span>**3.1 Interpolační metody**

#### <span id="page-26-2"></span>**3.1.1 Nearest neighbour (metoda nejbližšího souseda)**

Jedná se o nejjednodušší použitou interpolační metodu. Neznámá hodnota gravitačního potenciálu v uvažovaném bodě je rovna hodnotě jeho nejbližšího bodu. Protože se pohybujeme na sféře, je výpočet vzdálenosti dvou bodů P(φ1, λ1), P1(φ2, λ2) následující

$$
\Delta \sigma = \arccos(\sin \varphi 1 * \sin \varphi 2 + \cos \varphi 1 \cos \varphi 2 * \cos \varphi 1)
$$
  

$$
d = \Delta \sigma * R,
$$
 (3.1)

kde  $\Delta\sigma$  je úhel sevřený body P, S, P1 a S je střed sféry o poloměru R.  $\Delta\lambda$  je rozdíl zeměpisných délek v absolutní hodnotě.

#### <span id="page-26-3"></span>**3.1.2 Inverse distance weight (metoda inverzních vzdáleností)**

Metoda zkráceně označovaná jako IDW. Jedná se o multivariační interpolační metodu. Jméno metody vychází z volby váhy příspěvku jednotlivých bodů, která je volená jako inverzní vzdálenost od bodu, jehož funkční hodnotu interpolujeme. Vzorec pro výpočet interpolované hodnoty je

$$
u(x) = \frac{\sum_{i=1}^{N} w_i(x) u_i}{\sum_{i=1}^{N} w_i(x)},
$$
\n(3.2)

kde  $u_i$ je funkční hodnota v bodě *i* a w<sub>i</sub> je váha i-tého bodu, která se spočítá následovně

$$
w_i(x) = \frac{1}{d(x, x_i)^p},
$$
\n(3.3)

kde *d* je vzdálenost i-tého bodu od bodu *x*, ve kterém je funkční hodnota interpolována a *p* je silový parametr ve tvaru kladného reálného čísla. Velikost váhy je tak nepřímoúměrná vzdálenosti od bodu s interpolovanou funkční hodnotou. Při zvyšování hodnoty silového parametru *p* zvyšujeme vliv bodů v nejbližším okolí interpolovaného bodu. V části 3.2 je pro metodu IDW užito několika silových parametrů. Metoda se často používá v GIS (geografické informační systémy).

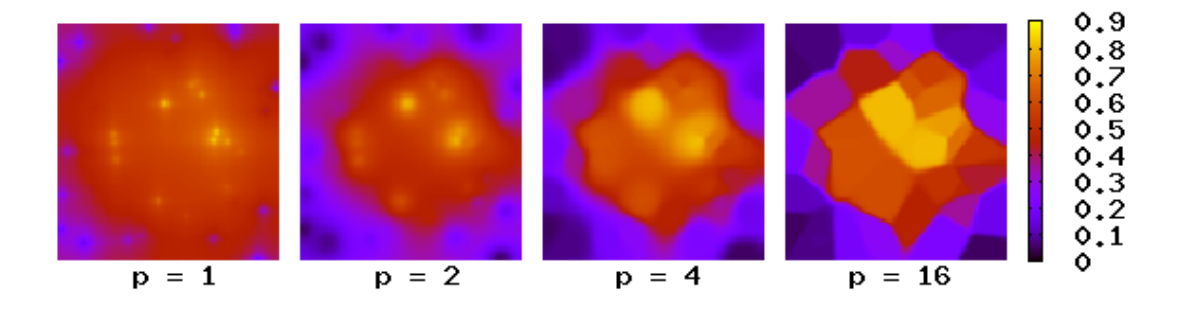

Obrázek 3.1: IDW metoda pro různé silové parametry  $f(x,y) = exp(-x^2 - z^2)$  [18]

#### <span id="page-27-1"></span><span id="page-27-0"></span>**3.1.3 Bilinear interpolation (bilineární interpolace)**

Je rozšířením lineární interpolace pro funkce dvou proměnných. Princip je založen na interpolaci ve směru jedné ze souřadnicových os a následně v interpolaci ve směru druhé souřadnicové osy. Pořadím interpolace ve směru souřadnicových os není výsledná funkční hodnota bodu ovlivněna. Výpočet probíhá následovně. Máme 4 body  $Q_1(x_1, y_1)$ ,  $Q_2(x_1, y_2)$ ,  $Q_3(x_2, y_1)$  $y_1$ ),  $Q_4(x_2, y_2)$  a v nich známou hodnotu interpolované funkce f(x,y). Potom hodnotu funkce v bodě můžeme vyjádřit jako

$$
f(x,y) = a_0 + a_1 x + a_2 y + a_3 xy, \tag{3.4}
$$

kde  $a_i$  představují koeficienty spočtené následovně

$$
a_0 = \frac{f(Q_1)x_2y_2}{(x_1 - x_2)(y_1 - y_2)} + \frac{f(Q_2)x_2y_1}{(x_1 - x_2)(y_2 - y_1)} + \frac{f(Q_3)x_1y_2}{(x_1 - x_2)(y_2 - y_1)} + \frac{f(Q_4)x_1y_1}{(x_1 - x_2)(y_1 - y_2)}
$$
  
\n
$$
a_1 = \frac{f(Q_1)y_2}{(x_1 - x_2)(y_2 - y_1)} + \frac{f(Q_2)y_1}{(x_1 - x_2)(y_1 - y_2)} + \frac{f(Q_3)y_2}{(x_1 - x_2)(y_1 - y_2)} + \frac{f(Q_4)y_1}{(x_1 - x_2)(y_2 - y_1)}
$$
  
\n
$$
a_2 = \frac{f(Q_1)x_2}{(x_1 - x_2)(y_2 - y_1)} + \frac{f(Q_2)x_2}{(x_1 - x_2)(y_1 - y_2)} + \frac{f(Q_3)x_1}{(x_1 - x_2)(y_1 - y_2)} + \frac{f(Q_4)x_1}{(x_1 - x_2)(y_2 - y_1)}
$$
  
\n
$$
a_3 = \frac{f(Q_1)}{(x_1 - x_2)(y_1 - y_2)} + \frac{f(Q_2)}{(x_1 - x_2)(y_2 - y_1)} + \frac{f(Q_3)}{(x_1 - x_2)(y_2 - y_1)} + \frac{f(Q_4)}{(x_1 - x_2)(y_1 - y_2)}
$$
  
\n(3.5)

kde  $f(Q_1)$ ,  $f(Q_2)$ ,  $f(Q_3)$ ,  $f(Q_4)$  jsou funkční hodnoty v jednotlivých bodech. Bilineární interpolace předpokládá rozložení bodů na pravidelném 2D gridu. Interpolace se používá například při zpracování obrazu jako jedna ze základních technik vzorkování.

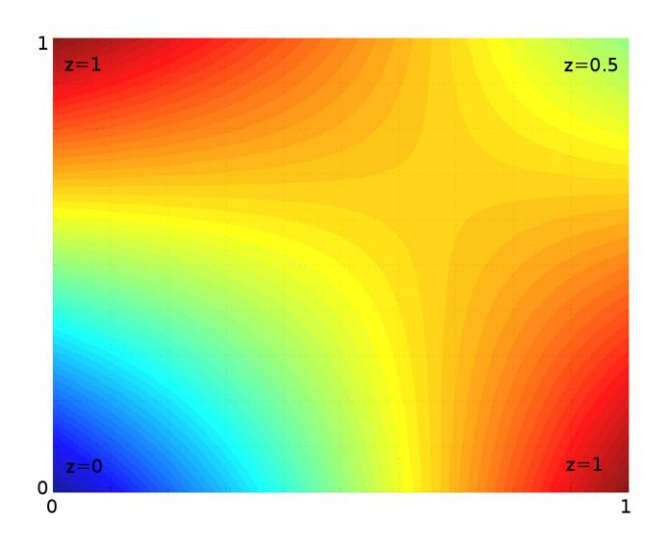

*Obrázek 3.2: Bilinearní interpolace na jednotkové čtvercové oblasti [18]*

### <span id="page-28-1"></span><span id="page-28-0"></span>**3.2 Srovnání interpolačních metod**

Pro dané interpolační metody byla vytvořena sada funkcí dvou proměnných, na kterých je porovnávána přesnost interpolace v různých bodech definičního oboru funkcí vzhledem ke známé hodnotě funkce v bodě. Pro každou funkci je vytvořen pravidelný rastr bodů na dvourozměrném intervalu  $S = < -2, 2 > \times < -2, 2 >$ , kde souřadnice x, y bodů rastru jsou celočíselné. Na definovaném intervalu tak máme 25 bodů, ve kterých známe hodnoty funkce a které používáme pro interpolaci hodnot v zájmových bodech. Pro každou funkci jsou vybrány 4 body pro interpolaci. Každý ze 4 bodů leží v jiném kvadrantu. Pro každou funkci je součástí graf vrstevnic, který usnadňuje představu o průběhu funkce na daném intervalu S. V tabulkách výsledků představuje Bil – bilineární metodu interpolace, IDW p – metodu inverzních vzdáleností, kde *p* představuje hodnotu silového parametru použitého při interpolaci. NearN je zkratkou pro interpolační metodu nejbližšího souseda. Hodnota reprezentuje správný výsledek v bodě, který je zadán v prvním sloupci tabulky souřadnicemi x a y. Výsledky jsou uváděny na 3 platné cifry.

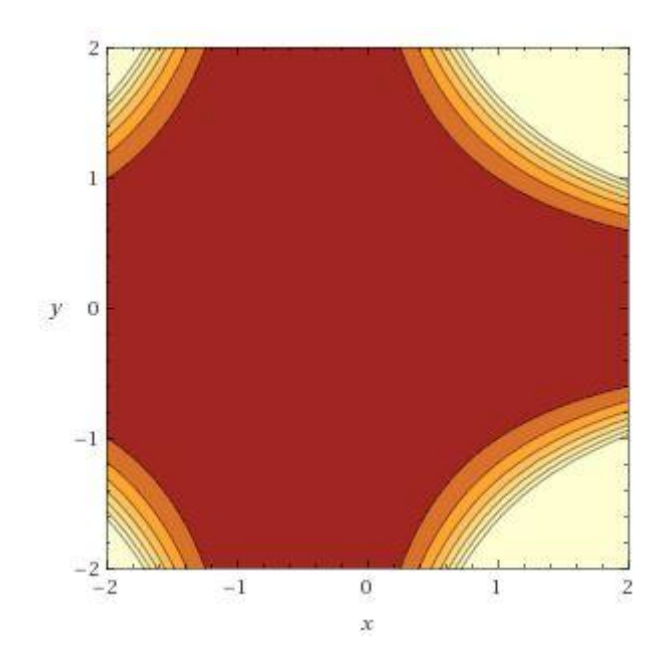

*Obrázek 3.3: vrstenice funkce f*  $(x, y) = (xy + \frac{y}{x})$  $\left(\frac{y}{2}\right)^4$ 

<span id="page-29-1"></span><span id="page-29-0"></span>Tabulka 3.1: Výsledné hodnoty pro interpolaci funkce  $f(x, y) = \left( xy + \frac{y}{2} \right)$  $\left(\frac{y}{2}\right)^4$ 

| <b>Bod</b>    | Bil    | IDW1  | IDW <sub>2</sub> | IDW <sub>4</sub> | IDW <sub>6</sub> | <b>NearN</b> | Hodnota |
|---------------|--------|-------|------------------|------------------|------------------|--------------|---------|
| 0.12, 0.5     | 0.0110 | 0.878 | 0.550            | 0.192            | 0.0750           |              | 0.00956 |
| $1, -1.35$    | 31.9   | 114   | 59.3             | 16.0             | 7.56             | 5.06         | 16.8    |
| $-1.5, -0.7$  | 1.79   | 1.52  | 1.75             | 2.12             | 2.34             | 1.79         | 0.241   |
| $-0.75, 1.35$ | 0.39   | 0.446 | 0.352            | 0.197            | 0.116            | 0.0625       | 0.0130  |

Jedná se o interpolaci polynomické funkce 4. stupně, která ve směrech od bodu  $x(-0.5, 0)$  rychle roste. Nejlepší výsledek byl dosažen pro interpolaci prvního bodu, kde lze sledovat konvergenci interpolované hodnoty s očekávanou hodnotou funkce v daném bodě při zvyšujícím se silovém parametru *p* v metodě IDW. Tento trend je dále pozorovatelný při interpolaci ve 4. bodě. V prvním bodě dosáhla velmi dobrého výsledku bilineární interpolace. V ostatních případech jsou celkově velké nesrovnalosti oproti skutečné hodnotě v bodě. Z obrázku 3.3 je patrné, že tyto body leží na oblastech, kde se funkční hodnoty s rostoucím x, y rychle zvětšují.

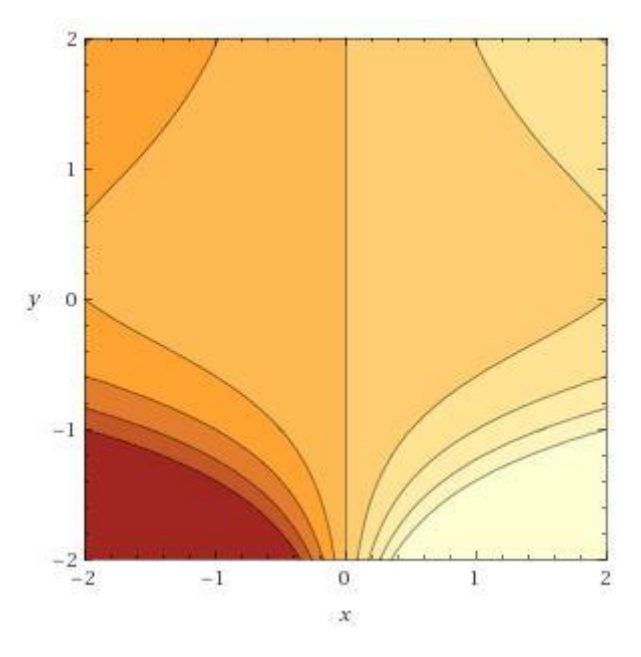

*Obrázek 3.4: vrstevnice funkce*  $f(x, y) = xy + \frac{x^2}{x^2}$ 5

<span id="page-30-1"></span><span id="page-30-0"></span>Tabulka 3.2: Výsledné hodnoty pro interpolaci funkce  $f(x, y) = xy + \frac{x}{5}$ 5

| <b>Bod</b>    | Bil     | IDW <sub>1</sub> | IDW <sub>2</sub> | IDW <sub>4</sub> | IDW <sub>6</sub> | <b>NearN</b> | Hodnota |
|---------------|---------|------------------|------------------|------------------|------------------|--------------|---------|
| 1.25, 1.75    | 2.28    | 2.33             | 2.22             | 2.08             | 2.05             | 2.04         | 2.26    |
| $1.5, -1.25$  | 3.13    | 16.9             | 13.9             | 9.67             | 7.53             | 4            | 9.34    |
| $-1.75, 0.5$  | $-1.93$ | $-1.77$          | $-1.89$          | $-2.05$          | $-2.14$          | -2           | $-1.66$ |
| $-0.5, -1.25$ | $-4.37$ | $-5.64$          | -4.64            | $-3.22$          | $-2.51$          |              | $-3.12$ |

Z tabulky 3.2 je zřejmá především dobrá shoda očekávaného výsledku s interpolovaným v prvním bodě při použití bilineární metody spolu s metodou IDW při použití silového parametru 1 a 2. Pro druhý a čtvrtý bod se jako nejlepší metoda jeví IDW se silovým parametrem 4. Oba body se nacházejí v místě, kde dochází k rychlému nárůstu funkčních hodnot pro rostoucí x a y v absolutní hodnotě.

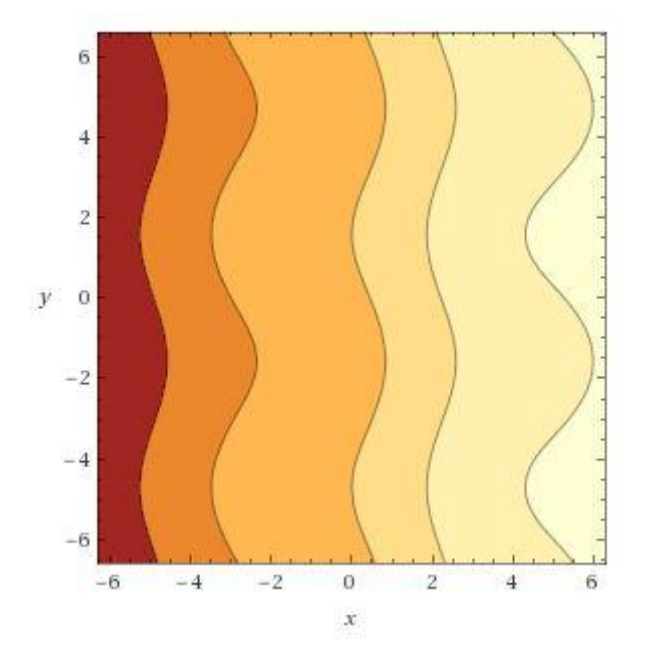

*Obrázek* 3.5: *vrstevnice funkce*  $f(x, y) = sin(y) + 2x - cos(x)$ 

<span id="page-31-1"></span><span id="page-31-0"></span>Tabulka 3.3: Výsledné hodnoty pro interpolaci funkce  $(x, y) = sin(y) + 2x - cos(x)$ 

| <b>Bod</b>     | Bil     | IDW <sub>1</sub> | IDW <sub>2</sub> | IDW <sub>4</sub> | IDW <sub>6</sub> | <b>NearN</b> | Hodnota |
|----------------|---------|------------------|------------------|------------------|------------------|--------------|---------|
| 1.15, 1.85     | 2.80    | 3.100            | 2.60             | 2.38             | 2.37             | 2.80         | 2.85    |
| $0.75, -0.35$  | 0.550   | 0.204            | 0.587            | 1.13             | 1.35             | 1.46         | 0.425   |
| $-1.95, 0.65$  | $-2.74$ | $-2.76$          | $-2.81$          | $-2.79$          | $-2.76$          | $-2.74$      | $-2.92$ |
| $-0.45, -1.35$ | $-2.56$ | $-2.60$          | $-2.55$          | $-2.45$          | $-2.34$          | $-1.84$      | $-2.77$ |

U třetí funkce je z obrázku 3.5 zřejmá plynulá změna funkčních hodnot ve směru x-ové souřadnice. Metoda bilineární interpolace tak dává poměrně dobré výsledky pro všechny interpolované body. Pro metodu IDW je dosaženo nejlepších hodnot při použití silového parametru 2.

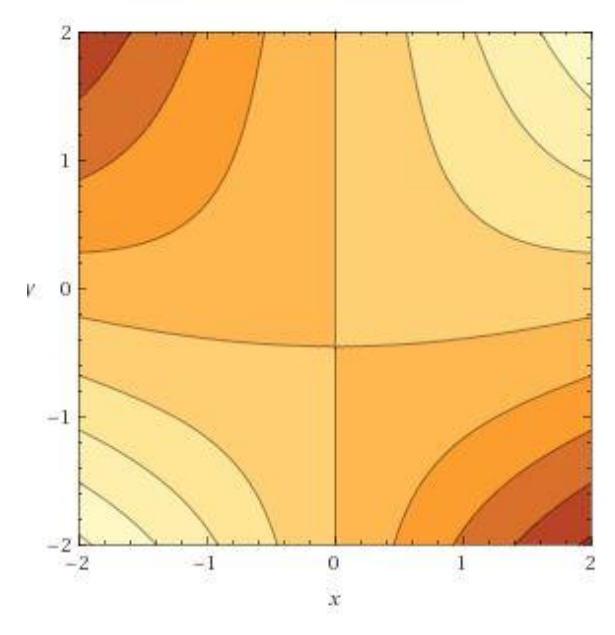

*Obrázek 3.6: vrstevnice funkce*  $f(x, y) = 2xy + sin(x) cos(y)$ 

<span id="page-32-1"></span><span id="page-32-0"></span>Tabulka 3.4: Výsledné hodnoty pro interpolaci funkce  $f(x, y) = 2xy + sin(x) cos(y)$ 

| <b>Bod</b>    | <b>Bil</b> | IDW <sub>1</sub> | IDW <sub>2</sub> | IDW <sub>4</sub> | IDW <sub>6</sub> | <b>NearN</b> | Hodnota |
|---------------|------------|------------------|------------------|------------------|------------------|--------------|---------|
| 0.45, 1.65    | 1.45       | 1.48             | 1.42             | 1.28             | 1.10             |              | 1.45    |
| $1.15, -0.85$ | $-1.44$    | $-1.22$          | -1.46            | $-1.54$          | $-1.55$          | $-1.55$      | 1.45    |
| $-1.85, 0.45$ | $-2.38$    | $-2.22$          | $-2.21$          | $-2.04$          | $-1.79$          | $-0.909$     | $-2.53$ |
| $-0.15, -1.2$ | 0.316      | 0.760            | 0.267            | 0.019            | 0.001            |              | 0.306   |

Nejlepší výsledky interpolace jsou opět dosaženy pro bilineární metodu interpolace spolu s metodou IDW pro silový parametr 2.

Použité interpolační metody jsou vhodné pro funkce, u kterých nedochází k rychlému nárůstu funkčních hodnot se změnou souřadnic bodu. Při použití polynomických funkcí vyšších řádu jsou metody obecně nevhodné a nedokážou vystihnout rychlý nárůst změn funkčních hodnot. Naopak pro funkce, které mění svoji funkční hodnotu plynule, jsou použité metody vyhovující. Nejlepších výsledků pro tyto funkce je dosahováno bilineární interpolací spolu s metodou inverzních vzdáleností při použití silového parametru 2. stupně. Možným řešením problému s nedostatečnou přesností je vytvoření hustší sítě bodů, ze kterých je hodnota funkce v bodě interpolována. Pokud pro první funkci vytvoříme pravidelný grid o 100 bodech, dostáváme následující výsledky.

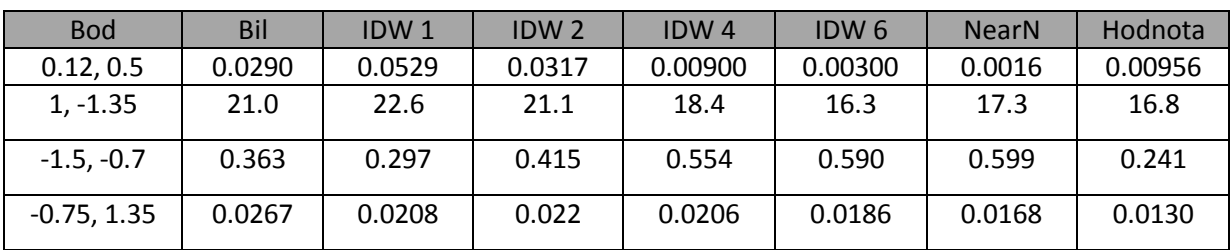

<span id="page-33-0"></span>Tabulka 3.5: Výsledné hodnoty pro interpolaci funkce  $f(x, y) = xy + \frac{x}{5}$  $\frac{x}{5^y}$ , pro pravidelný 100 bodový grid

V porovnání s tabulkou 3.1 došlo ke zpřesnění hodnot bilineární transformace, kromě interpolované hodnoty funkce v prvním bodě. Metoda inverzních vzdáleností pro všechny silové parametry dosahuje lepší interpolace. Z tabulky 3.5 je patrné, že při zvyšování silového parametru, čímž je zvyšována váha nejbližších bodů na výslednou hodnotu, se metoda blíží hodnotám metody nejbližšího souseda. Metoda nejbližšího souseda dosahuje dobrých výsledků především v blízkém okolí bodů se známou funkční hodnotou, a to pouze za předpokladu plynulé změny funkční hodnoty v okolí bodu. Z použitých interpolačních metod se tak jeví jako nejlepší metoda IDW se silovým parametrem 2. a 4. stupně, a metoda bilineární transformace. Tyto metody budou v další kapitole dále porovnávány z hlediska přesnosti dosažených výsledků pro výpočet gravitačního potenciálu. Dále budeme porovnávat jejich časové náročnosti. Kromě zmíněných metod existují další, které předpokládají známou funkční hodnotu první, případně i druhé derivace a jsou tak schopny lépe interpolovat funkce v bodech, kde dochází k rychlým změnám funkčních hodnot v závislosti na směru od bodu. Tyto metody lze nalézt v [17]. Pro úlohu výpočtu gravitačního potenciálu ovšem nejsou použitelné vzhledem k faktu, že model je definován svými povrchovými hodnotami gravitačního potenciálu v jednotlivých bodech a hodnoty derivace nejsou známé.

## Kapitola 4

# <span id="page-34-0"></span>**4 Tvorba modelu**

Úlohu výpočtu gravitačního potenciálu řešíme pomocí první vnější okrajové úlohy pro sféru. Úloha řeší výpočet gravitačního potenciálu V<sub>e</sub> vně tělesa T generujícího gravitační pole, při známých hodnotách gravitačního potenciálu na povrchu tělesa *T.* Pro zvolenou metodu výpočtu je proto nutné vytvořit matematický model gravitačního potenciálu na sféře. Pro účely práce byly vytvořeny dva modely gravitačního potenciálu, které se od sebe liší počtem bodů. Na těchto modelech jsou následně realizovány výpočty v kapitole 6. Vycházíme ze vzorce pro výpočet tíhového potenciálu [3]

$$
W = V + Q, \tag{4.1}
$$

kde *V* je gravitační potenciál a *Q* potenciál odstředivé síly. Potenciál odstředivé síly se spočítá jako [3]

$$
Q = \frac{1}{2} \rho^2 \omega^2 \cos^2 \varphi \,, \tag{4.2}
$$

kde  $\rho$  je geocentrická vzdálenost bodu  $\omega$  je úhlová rychlost rotace Země a  $\varphi$  je sférická šířka bodu. Gravitační potenciál je poté vyjádřen jako [3]

$$
V = W_0 - \frac{1}{2} \rho^2 \omega^2 \cos^2 \varphi \tag{4.3}
$$

Pro tvorbu modelu byly použity konstanty z geodetického referenčního systému GRS80, viz tabulka 4.1.

<span id="page-34-1"></span>Tabulka 4.1: Konstanty GRS1980 použité pro výpočet gravitačního potenciálu [7]

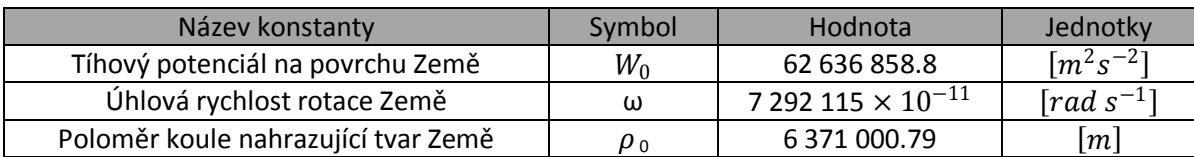

Takto vytvořený model je symetrický podél rovníku a navíc má ve všech bodech na libovolné rovnoběžce stejnou hodnotu gravitačního potenciálu *V*, protože není závislý na sférické délce

bodu. Proto byly všechny funkční hodnoty dále upraveny pomocí náhodného generátoru tak, aby byla porušena symetrie okolo rovníku a stejné hodnoty gravitačního potenciálu na libovolné rovnoběžce. Tímto nám vznikají dva modely gravitačního potenciálu. V obou případech se jedná o pravidelnou síť bodů s konstantním rozestupem. V prvním případě byl vytvořen model o velikosti 2500 bodů (část 6.1.1). Druhý model se skládá z 130 139 bodů. Rozestup mezi body je 0.5° ve sférické délce a 1° ve sférické šířce (část 6.1.2).

# Kapitola 5

# <span id="page-36-0"></span>**5 Tvorba programu**

V této kapitole si na začátku stručně shrneme technické informace o programu. V další části se zaměříme na vysvětlení implementace jednotlivých částí programu. Implementační část bude rozdělena do dvou sekcí. První se zabývá tvorbou programu a modelu gravitačního potenciálu pro celou sféru. V další se zabýváme případem, kdy chceme počítat gravitační potenciál pro lokální území, která leží na sféře. Druhou část rozšíříme o postup tvorby lokálního ortogonálního systému sférických funkcí.

## <span id="page-36-1"></span>**5.1 Technické informace**

Program je psán v jazyce C++ ve vývojovém prostředí CLion 2016.3.4 společnosti JetBrains. Použitým operační systém je Ubuntu 16.04.2 LTS. Grafické rozhraní programu je vytvořeno v Qt Creator 5.8.0. Pro překlad programu je používán překladač GCC 5.3.1. Program byl spouštěn na notebooku MSI GP70 s procesorem od společnosti Intel model i7-4700MQ 2.4 GHz. Pro rychlejší výpočty bylo v programu přistoupeno k multithreadingu [20] a výpočet gravitačního potenciálu tak byl rozdělen na více jader procesoru. Veškeré výpočty a výpočetní časy jsou vztaženy k těmto parametrům.

## <span id="page-37-0"></span>**5.2 Globální model gravitačního potenciálu**

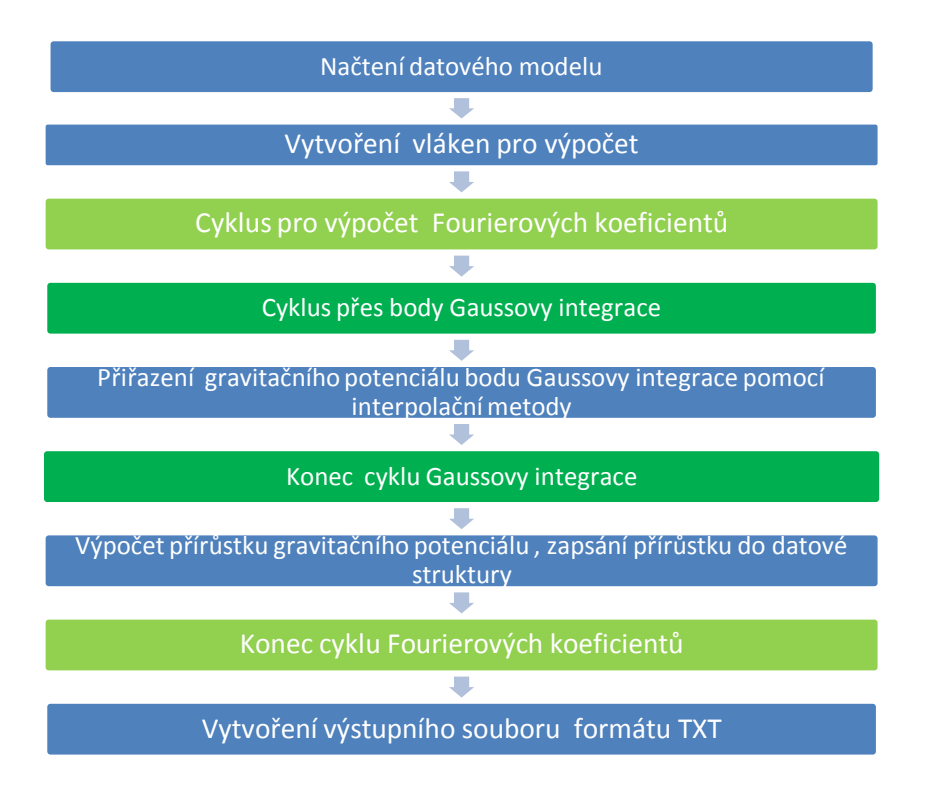

*Obrázek 5.1: Schéma výpočtu gravitačního potenciálu pro globální model*

<span id="page-37-1"></span>Běh programu pro výpočet gravitačního potenciálu v bodech je zjednodušeně naznačen v obrázku 5.1. V prvním kroku dochází k načtení datového modelu gravitačního potenciálu ve formátu TXT. Vstupní formát dat může být zadán jako matice *n\*n* bodů, kde se předpokládá pravidelné rozložení bodů na sféře. V tomto případě je nutné zadat souřadnice bodu v prvním řádku a prvním sloupci souboru, od kterého budou spočteny souřadnice ostatních bodů pravidelné sítě. Druhou možností je textový soubor, ve kterém je každý řádek určen pro jeden bod, který je zadán svou sférickou šířkou, sférickou délkou a hodnotou gravitačního potenciálu. Oddělovačem dat na řádcích může být mezerník nebo středník. Vzhledem k náročnosti úlohy je v dalším kroku zjištěn počet jader procesoru, na kterém bude probíhat výpočet. S užitím maker je zjištění počtu nezávislé na operačním systému uživatele. Pokud není definováno uživatelem jinak, je výpočet rozdělen na počet vláken, který je roven polovině jader procesoru nezávisle na typu (AMD, Intel). V dalším kroku následuje výpočet Fourierových koeficientů řady, ve které je gravitační potenciál (1.15) odvozen. Ten probíhá pro každé vlákno nezávisle na ostatních. Výpočet koeficientů je realizován pomocí vzorců (1.16), (1.17). Jejich hodnoty jsou vypočteny užitím Gaussovy-Legendreovy numerické integrace. Při jejím výpočtu je využita metoda půlení intervalu,

část (2.4.1). Pro každý bod Gaussovy-Legendreovy numerické integrace je spočtena hodnota gravitačního potenciálu pomocí jedné z interpolačních metod uvedených v 4. kapitole. Po výpočtu Fourierových koeficientů *n*-tého stupně a *m*-tého řádu je spočítán přírůstek gravitačního potenciálu pro dané koeficienty pomocí vzorce (1.15). Ten je následně zapsán do vektoru. Výpočetní cyklus se opakuje, dokud není hodnota stupně *n* a řádu *m* Fourierových koeficientů rovna maximálnímu stupni, který je definován uživatelem před spuštěním programu. Vypočtené hodnoty Fourierových koeficientů a hodnot gravitačního potenciálu jsou zapsány do výstupního souboru TXT.

## <span id="page-38-0"></span>**5.3 Lokální model gravitačního potenciálu**

Pro výpočet lokálního modelu gravitačního potenciálu bylo nejdříve nutné vytvořit ortogonální systém funkcí na zadaném intervalu pro sférickou šířku a sférickou délku.

### <span id="page-38-1"></span>**5.3.1 Tvorba lokálního ortogonálního systému sférických funkcí**

Lokální ortogonální systém sférických funkcí byl v programu vytvořen ze sférických funkcí, viz kapitola 2.3, pomocí Gramova-Schmidtova ortogonalizačního procesu [14]. Následující tabulka udává prvních 5 funkcí lokálního ortogonálního systému sférických funkcí. Systém je ortogonální pro  $(\varphi, \lambda) \in \langle \frac{\pi}{\circ} \rangle$  $\frac{\pi}{8}, \frac{\pi}{6}$  $\frac{\pi}{6}$   $\times \langle \frac{\pi}{10}$  $\frac{\pi}{10}, \frac{\pi}{2}$  $\frac{\pi}{2}$ ). Přesnost koeficientů u jednotlivých funkcí je uváděna na 10 platných cifer.

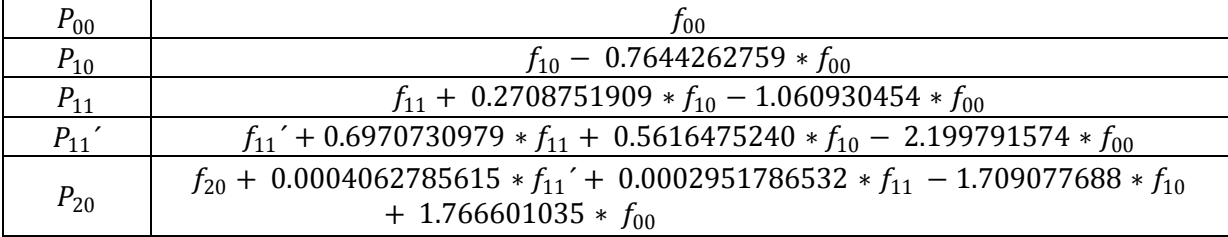

<span id="page-38-2"></span>Tabulka 5.1 Funkce lokálního ortogonálního sférického systému do 2. stupně

kde  $f_i$  značí sférické funkce uvedené v následující tabulce 5.2.

#### <span id="page-39-0"></span>Tabulka 5.2: Sférické funkce do 2. stupně

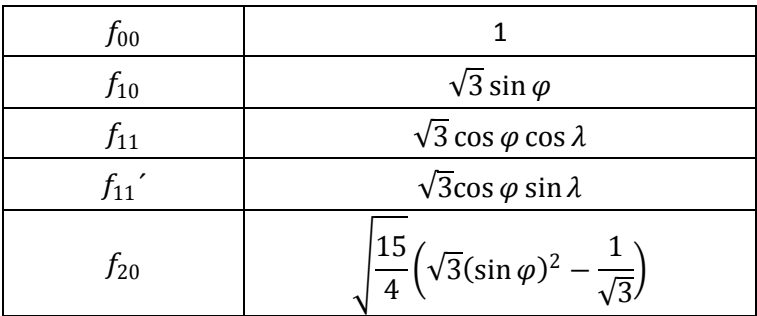

V následující tabulce je uveden skalární součin náhodně vybraných funkcí z tabulky 5.2 při použití Gaussovy integrace 6. stupně s využitím metody půlení intervalu (část 2.4). Z tabulky 5.3 je zřejmé, že pro dané skalární součiny funkcí je dosahováno maximální přesnosti datového typu double, který byl pro výpočet použit.

<span id="page-39-1"></span>Tabulka 5.3: Výsledné hodnoty skalárního součinu funkcí lokálního ortogonálního sférického systému

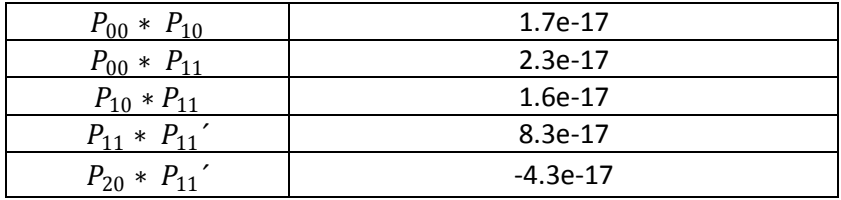

Skalární součin je prováděn na části sféry. Konkrétně první skalární součin lokálních ortogonálních sférických funkcí vypadá následovně

$$
\int_{\frac{\pi}{8}}^{\frac{\pi}{2}} \int_{\frac{\pi}{10}}^{\frac{\pi}{2}} 1.(\sqrt{3}\sin\varphi - 0.7644262759)\cos\varphi \ d\lambda d\varphi, \qquad (5.1)
$$

Časová náročnost výpočtu lokálního ortogonálního systému sférických funkcí je znázorněna v obrázku 5.2.

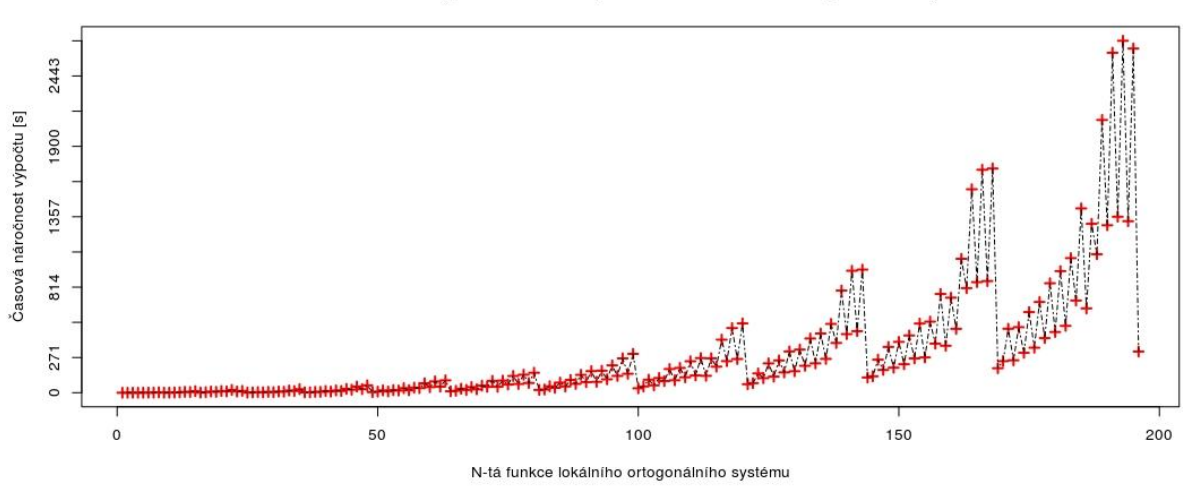

Časová náročnost výpočtu N-tého stupně funkce lokálního ortogonálního systému

<span id="page-40-0"></span>*Obrázek 5.2: Časová náročnost výpočtu funkcí lokálního ortogonálního systému sférických funkcí*

Časová náročnost je obecně pro sférické funkce s rostoucím stupněm Legendreových asociovaných funkcí rostoucí. Z grafu 5.2 je patrné, že pro každý stupeň dostáváme dvě rozdílné linie časové náročnosti v závislosti na podobě sférické funkce. Při výpočtu sférické funkce ve tvaru

$$
P_{nm}(\sin\varphi)\cos m\lambda, \tag{5.2}
$$

se s rostoucím řádem Legendreovy asociované funkce časová náročnost zvyšuje pro všechny řády. Při výpočtu sférické funkce ve tvaru

$$
P_{nm}(\sin\varphi)\sin m\lambda\,,\tag{5.3}
$$

se časová náročnost výpočtu pro vyšší řády opět zvyšuje, avšak oproti funkci (5.2), je časová náročnost celkově menší. Navíc pro poslední funkci, kde *m = n*, je porušen rostoucí trend funkce a časová náročnost je srovnatelná s náročností pro řád *m* = 0.

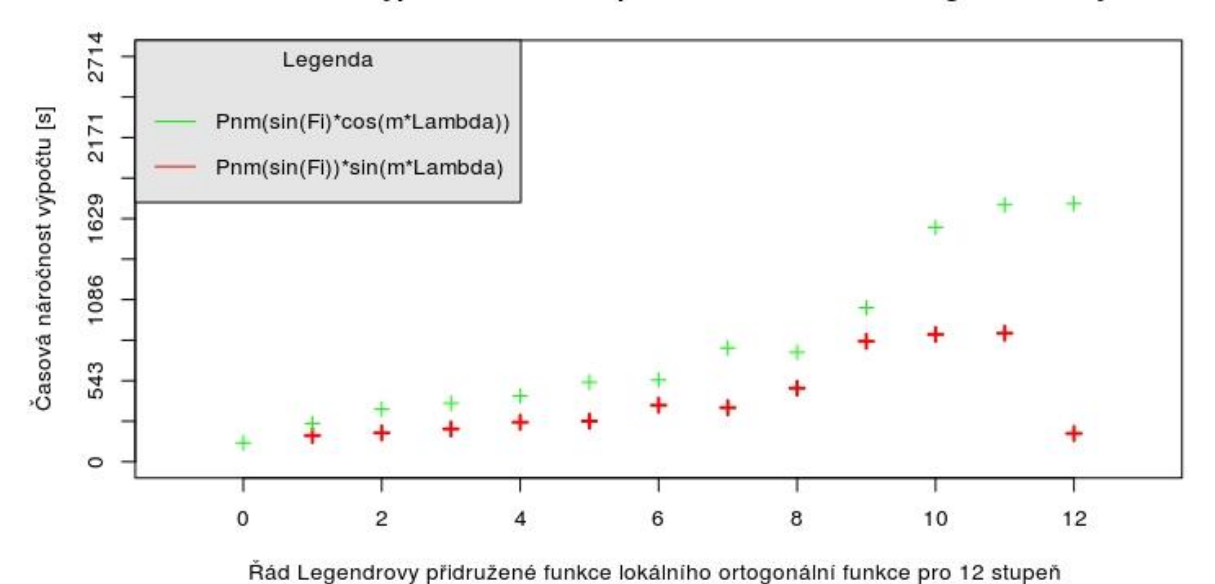

#### Časová náročnost výpočtu 12-tého stupně funkce lokálního ortogonálního systému

<span id="page-41-1"></span>*Obrázek 5.3: Graf časové náročnosti výpočtu funkce 12. stupně lokálního ortogonálního* 

*systému sférických funkcí*

## <span id="page-41-0"></span>**5.3.2 Postup výpočtu**

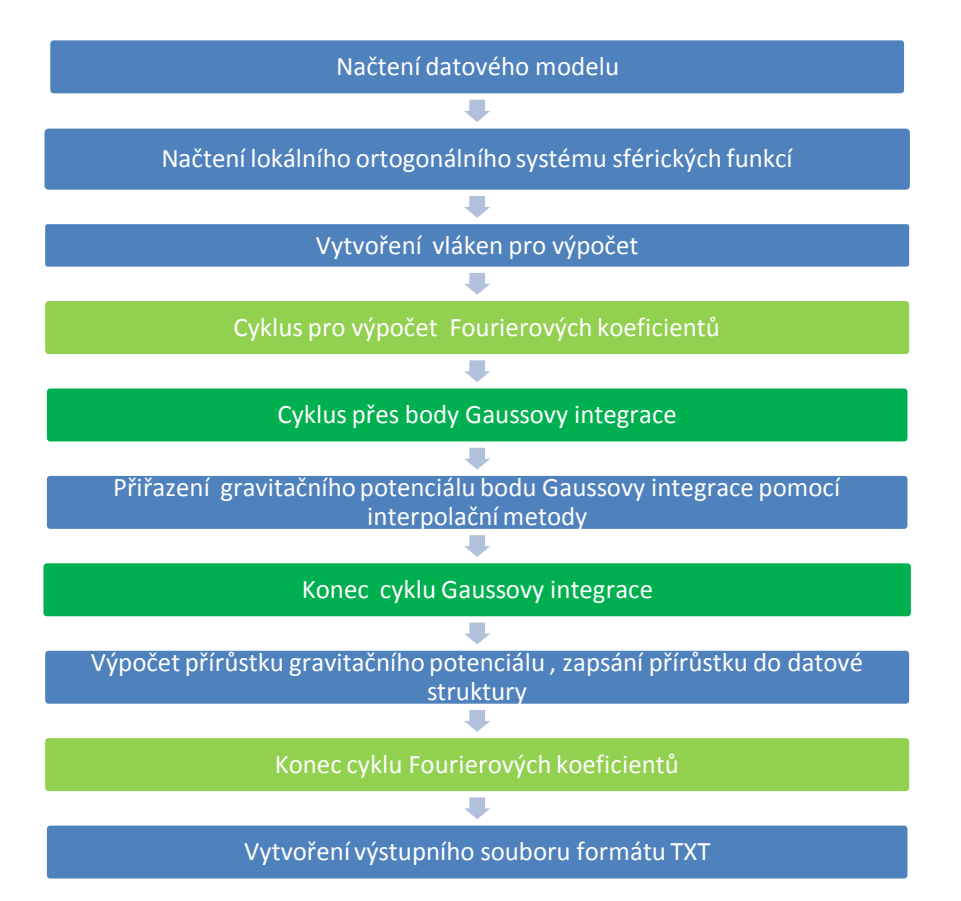

<span id="page-41-2"></span>*Obrázek 5.4: Schéma výpočtu gravitačního potenciálu pro lokální model*

Běh programu je stručně naznačen na obrázku 5.4. Oproti programu pro výpočet gravitačního potenciálu v bodech globálního modelu se liší pouze na začátku před spuštěním výpočtu. V prvním kroku je načten lokální model gravitačního potenciálu. Model je načítán ze zdrojového textového souboru. Každý řádek souboru představuje jeden bod. Bod je definován svou sférickou šířkou, sférickou délkou a hodnotou gravitačního potenciálu. Oddělovačem jednotlivých záznamů může být mezerník nebo středník. Body v textovém souboru nemusejí být setříděny podle velikosti sférické šířky nebo délky. V dalším kroku je nutné definovat na jakém dvourozměrném intervalu sférické šířky a sférické délky bude výpočet realizován. Před spuštěním programu je nutné nahrát zdrojový textový soubor obsahující lokální ortogonální systém sférických funkcí. Zdrojový soubor obsahuje koeficienty, kterými jsou přenásobovány sférické funkce (část 2.3). Před jednotlivými koeficienty je uveden stupeň a řád dané funkce. Pokud není řád roven nule, dostáváme pro každý řád dvě lokální ortogonální sférické funkce. V takovém případě je vždy první v souboru uváděna lokální ortogonální sférická funkce stupně *n* a řádu *m*, která je tvořena sférickou funkcí ve tvaru (5.2) a následně (5.3). Jeden řádek záznamu je tak na prvním místě tvořen stupněm funkce *n* následně řádem *m* a poté jednotlivými koeficienty pro sférické funkce počínaje koeficientem pro sférickou funkci  $f_{0,0}$ , viz tabulka 5.2. Oddělovačem jednotlivých záznamů na řádce může být opět mezerník nebo středník. V případě, že lokální ortogonální sférický systém nemá uživatel k dispozici, je nejdříve nutná jeho tvorba. Zde je na uživateli, aby zadal, do kolikátého stupně *n* bude výpočet lokálního ortogonálního systému sférických funkcí realizován. Ostatní části běhu programu jsou již totožné s programem pro výpočet gravitačního potenciálu globálního modelu (část 5.2).

# <span id="page-43-0"></span>Kapitola 6 **6 Výsledky**

Kapitola shrnuje dosažené výsledky vytvořeného programu pro výpočet gravitačního potenciálu na sféře aproximující reálný tvar zemského tělesa. První část se zabývá výpočtem gravitačního potenciálu v bodě pro globální model definovaný na celé sféře. Srovnáváme zde dva vytvořené modely a zkoumáme dosaženou přesnost výpočtu na několika bodech, které jsou součástí modelu a jejichž přesná hodnota gravitačního potenciálu je tak známa. V druhé části je shrnut výpočet lokálního modelu gravitačního potenciálu na sféře.

## <span id="page-43-1"></span>**6.1 Globální model**

V této části jsou výsledky shrnuty do tabulek podle velikosti globálního modelu gravitačního potenciálu. Pro práci byly vytvořeny dva modely gravitačního potenciálu, jejich tvorba je popsána v kapitole 5. V prvních tabulkách je zkoumán průběh gravitačního potenciálu pro první menší model. V tomto modelu zkoumáme především časovou náročnost jednotlivých metod při použití různých stupňů Gaussovy-Legendreovy numerické integrace. Pro druhý model jsou již vybrány pouze interpolační metody, které dávají nejlepší výsledky s použitím stupně *n* Gaussovy-Legendreovy numerické integrace, pro kterou dosahují nejvyšší rychlosti.

### <span id="page-43-2"></span>**6.1.1 Model 1**

Model se skládá z 2500 bodů o známých sférických souřadnicích a hodnotě gravitačního potenciálu. Interpolační metody jsou zkoumány v bodech modelu. První tři tabulky shrnují výpočty gravitačního potenciálu při použití numerické integrace 11., 6. a 4. stupně Gaussovy-Legendreovy numerické integrace při použití bilineární metody interpolace.

<span id="page-43-3"></span>Tabulka 6.1: Výpočet gravitačního potenciálu bilineární interpolací užitím Gaussovy-Legendreovy integrace 11. stupně

| Bod: $\varphi$ [rad], λ[rad] | $V$ [J/ $Kg$ ] | SF 20 stupně [J/Kg] | Čas [s] | Odchylka [J/Kg] |
|------------------------------|----------------|---------------------|---------|-----------------|
| 1.51 4.87                    | 62 635 944.388 | 62 635 943.755      | 596     | 0.633           |
| 0.00.385                     | 62 635 779.624 | 62 635 779.758      | 586     | 0.134           |
| $-0.984.87$                  | 62 635 851.917 | 62 635 851.824      | 634     | 0.093           |

<span id="page-44-0"></span>Tabulka 6.2: Výpočet gravitačního potenciálu bilineární interpolací užitím Gaussovy-Legendreovy integrace 6. stupně

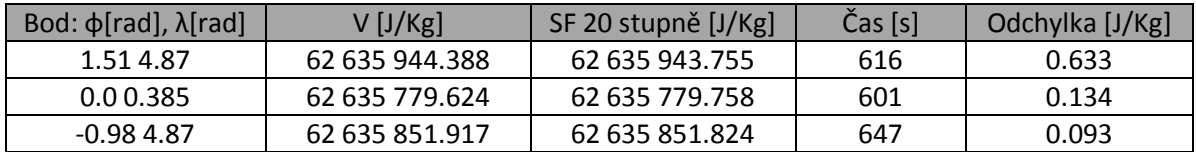

<span id="page-44-1"></span>Tabulka 6.3: Výpočet gravitačního potenciálu bilineární interpolací užitím Gaussovy-Legendreovy integrace 4. stupně

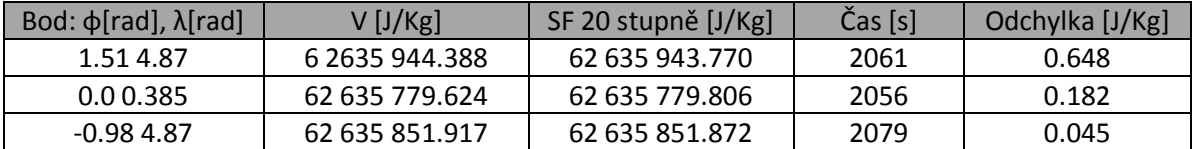

Přesnost výpočtu gravitačního potenciálu dle tabulek závisí na poloze bodu na sféře. V případě, kdy se bod nachází okolo pólů je dosahováno nejmenší přesnosti. Z hlediska časové náročnosti je dosaženo nejlepších výsledků při použití 11. stupně Gaussovy-Legendreovy numerické integrace, která je oproti integraci 4. stupně až 3x rychlejší. Pro výpočty bude tedy dále používána Gaussova-Legendreova numerická integrace 11. stupně. Další interpolační metodou pro výpočet gravitačního potenciálu je metoda inverzních vzdáleností. Pro tuto metodu vycházelo v kapitole 3 jako nejlepší řešení použití silového parametru 2. a 4. stupně. V následujících tabulkách jsou shrnuty výsledky pro tyto metody při použití 11. stupně Gaussovy-Legendreovy numerické integrace.

<span id="page-44-2"></span>Tabulka 6.4: Výpočet gravitačního potenciálu metodou IDW 4 s užitím Gaussovy-Legendreovy integrace 11. stupně

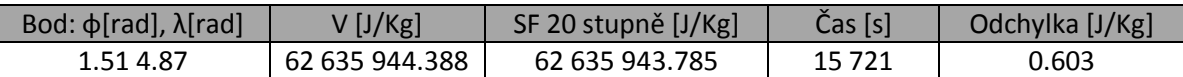

V tabulce 5.7 je první výsledek pro metodu inverzní vzdálenosti při použití silového parametru 4. stupně. Metoda dosahuje podobné přesnosti, které bylo dosaženo v případě bilineární interpolace. Vzhledem k časovým nárokům a k možnostem softwaru, na kterém jsou výpočty realizovány je ovšem tato metoda interpolace zcela nevhodná pro další výpočty gravitačního potenciálu. Pro další testování tak budeme výhradně používat bilineární metodu interpolace, která se jako jediná z testovaných interpolačních metod osvědčila z hlediska přesnosti a časové náročnosti. V následující tabulce testujeme dále její přesnost na vzorku dalších 10 bodů s částečným rozvojem Fourierovy řady do 40. stupně Legendreových asociovaných funkcí.

|              | Souřadnice bodu | Hodnota gravitačního               | Fourierova řada   | Fourierova řada   | Fourierova řada      |
|--------------|-----------------|------------------------------------|-------------------|-------------------|----------------------|
| $\phi$ [rad] | $\lambda$ [rad] | potenciálu v bodě<br>modelu [J/Kg] | 20. stupeň [J/Kg] | 30. stupeň [J/Kg] | 40. stupeň<br>[J/Kg] |
| $-1.50$      | $-1.53$         | 62 635 944.385                     | 62 635 943.755    | 62 635 945.018    | 62 635 945.063       |
| $-1.37$      | 0.89            | 62 635 918.224                     | 62 635 918.407    | 62 635 917.964    | 62 635 918.384       |
| $-1.05$      | 5.64            | 62 635 861.617                     | 62 635 861.504    | 62 635 861.676    | 62 635 861.703       |
| $-0.79$      | 2.05            | 62 635 818.951                     | 62 635 818.849    | 62 635 819.004    | 62 635 818.971       |
| $-0.39$      | 0.77            | 62 635 791.416                     | 62 635 791.417    | 62 635 791.436    | 62 635 791.445       |
| 0.06         | 1.54            | 62 635 779.953                     | 62 635 780.019    | 62 635 780.021    | 62 635 779.993       |
| 0.46         | 3.07            | 62 635 795.656                     | 62 635 795.626    | 62 635 795.720    | 62 635 795.706       |
| 0.78         | 5.00            | 62 635 826.274                     | 62 635 826.290    | 62 635 826.277    | 62 635 826.302       |
| 1.05         | 5.64            | 62 635 861.623                     | 62 635 861.504    | 62 635 861.679    | 62 635 861.700       |
| 1.31         | 1.03            | 62 635 905.875                     | 62 635 905.394    | 62 635 906.080    | 62 635 905.864       |

<span id="page-45-0"></span>Tabulka 6.5: Hodnoty gravitačního potenciálu v bodech pro 1. globální model

Pro snazší analyzování přesnosti výpočtu gravitačního potenciálu je pro každý částečný součet Fourierovy řady spočtena odchylka *v* od správné hodnoty gravitačního potenciálu v bodě

$$
v = V_{model} - V_{Fourier} \tag{6.1}
$$

Pro vyhodnocení který z použitých částečných součtů Fourierovy řady dosahuje nejlepších výsledků je spočítána průměrná odchylka ze všech výpočtů pro každý použitý stupeň *n*.

$$
\bar{v} = \frac{1}{n} \sum_{i=1}^{n} v_i
$$
\n(6.2)

Pro každý *n*-tý částečný součet je nakonec spočtena směrodatná odchylka průměrné chyby výpočtu gravitačního potenciálu.

$$
\sigma = \sqrt{\frac{1}{n-1} \sum_{i=1}^{n} (\nu_i - \bar{\nu})^2}
$$
\n(6.3)

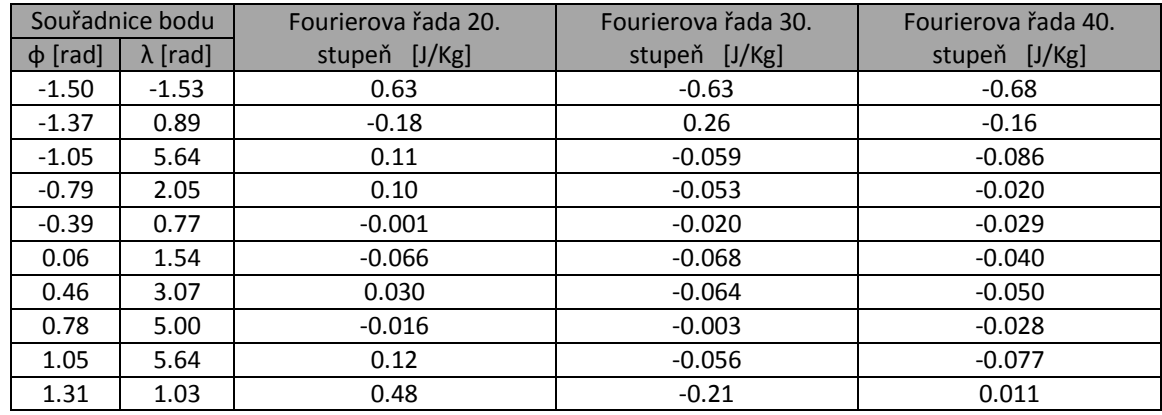

<span id="page-46-0"></span>Tabulka 6.6: Odchylky vypočtených hodnot gravitačního potenciálu od skutečných hodnot v bodech 1. globálního modelu

<span id="page-46-1"></span>Tabulka 6.7: Průměrná a směrodatná odchylka výpočtu gravitačního potenciálu pro 1. globální model

|                  | Fourier 20. stupeň | Fourier 30. stupen | Fourier 40. stupeň |
|------------------|--------------------|--------------------|--------------------|
| $\bar{v}$ [J/Kg] | 0.12               | 0.09               | 0.12               |
| $\sigma$ [J/Kg]  | 0.25               | 0.22               | 0.20               |

Z tabulky 5.8 je patrné, že výpočet gravitačního potenciálu na vytvořeném modelu se pohybuje okolo 8 a více platných cifer. V případě bodu nacházejícího se v okolí pólů je dosahováno menší přesnosti oproti bodům v okolí rovníku. Odchylky od správné hodnoty gravitačního potenciálu ovšem dosahují i pro oblasti kolem pólů stejného řádu jako v oblastech v okolí rovníku a výpočet je tak možno na celé sféře považovat za korektní bez větších změn v přesnosti v závislosti na poloze interpolovaného bodu. Podle průměrných odchylek částečných součtů Fourierovy řady je patrné, že volba kteréhokoli z uvedených stupňů částečného součtu poskytuje stejnou přesnost výpočtu pohybující se v řádu setin. Směrodatné odchylky jednotlivých částečných součtů v tabulce 6.6 potvrzují předpoklad, že pro zvyšující stupeň částečného součtu Fourierovy řady se rozdíl od skutečné hodnoty gravitačního potenciálu v bodech snižuje a při stupni  $n \to \infty$  se bude rozdíl funkční hodnoty aproximující řady a gravitačního potenciálu v bodech blížit nule. V obrázku 6.1 je zobrazen kompletní průběh částečného součtu Fourierovy řady do 40. stupně Legendreových asociovaných funkcí pro poslední bod tabulky 6.4. Obrázek 6.2 je potom průběhem Fourierovy řady pro stejný bod s vynecháním prvních 100 členů částečného součtu Fourierovy řady.

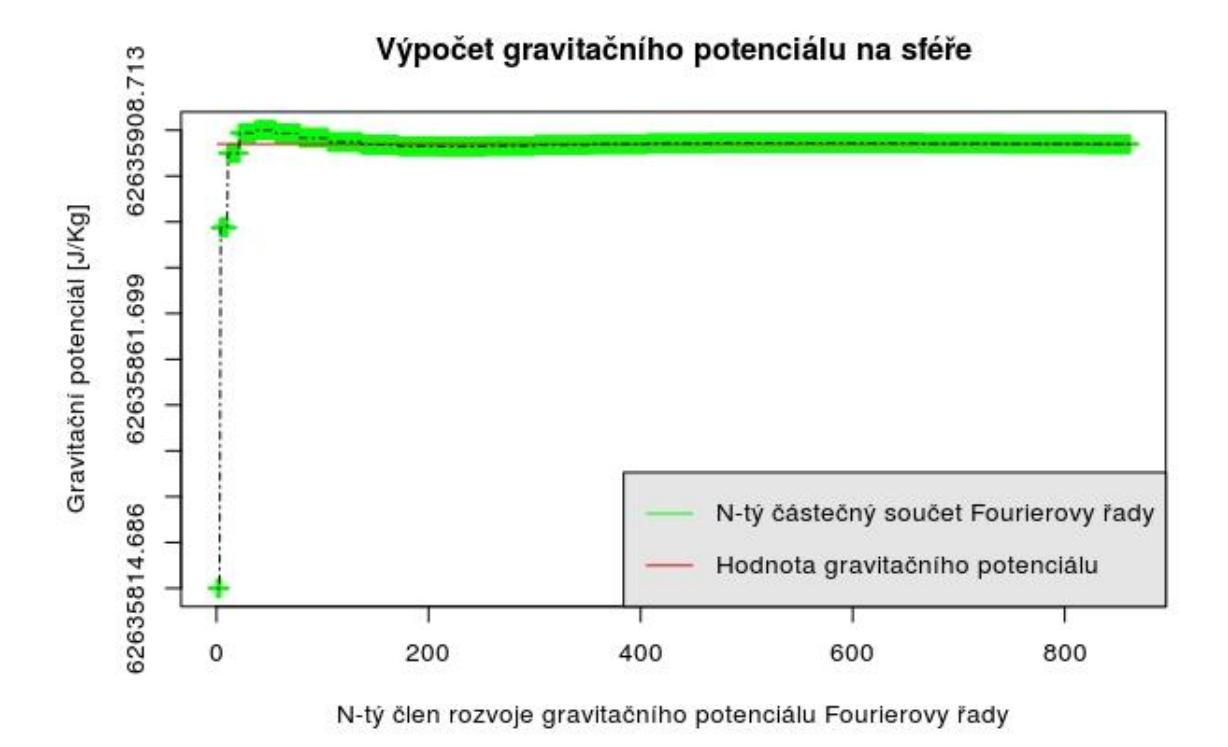

<span id="page-47-0"></span>*Obrázek 6.1: Graf průběhu výpočtu gravitačního potenciálu pro bod (1.31, 1.01)*

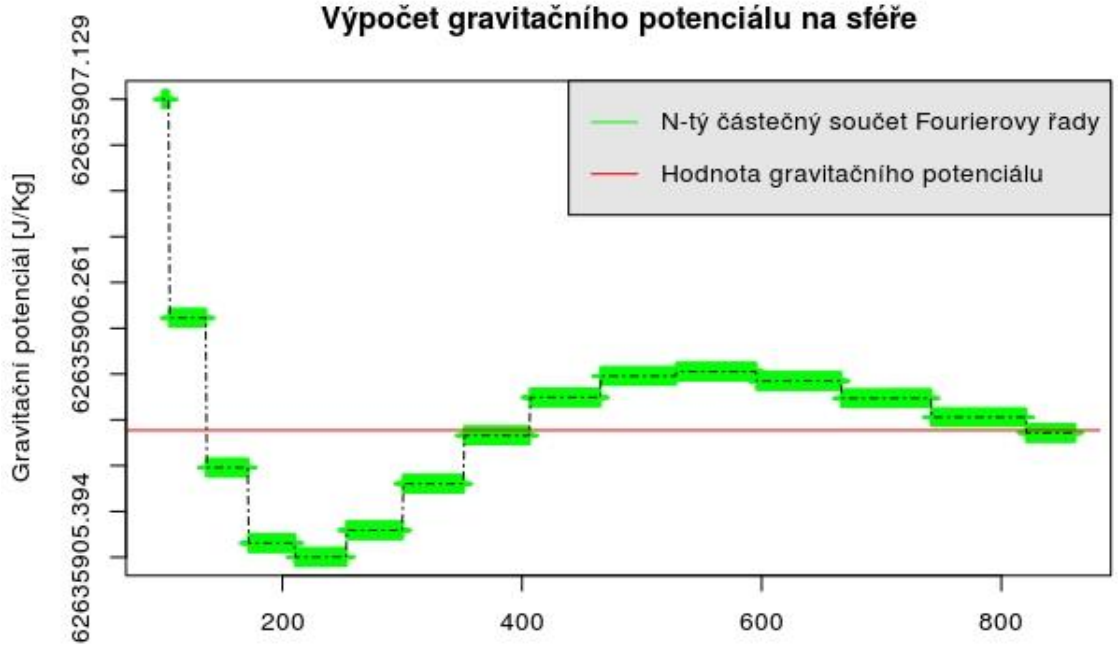

N-tý člen rozvoje gravitačního potenciálu Fourierovy řady

<span id="page-47-1"></span>*Obrázek 6.2: Detail grafu průběhu výpočtu gravitačního potenciálu pro bod (1.31,* 

*1.01)*

V tabulce 6.4 již není řešena časová náročnost výpočtu, která ovšem není zanedbatelná a se zvyšujícím se stupněm částečného součtu Fourierovy řady rychle narůstá. V případě použitého modelu se časová náročnost pro 40. stupeň částečného součtu pohybuje okolo 6300 sekund. Pro úplnost na závěr zmiňme výsledky, kterých bychom dosáhli při použití zvyšování stupně numerické Gaussovy-Legendreovy integrace (část 2.4.1). Vzhledem k časové náročnosti lze logicky uvažovat o použití vyššího stupně integrace bez dělení na menší podintervaly. Výsledky této metody byly na jednoduchých dvourozměrných funkcích uvedeny v (část 3.2). Obrázek 6.3 ukazuje kompletní průběh Fourierovy řady do 40. stupně Legendreových asociovaných funkcí při použití 50. stupně Gaussovy-Legendreovy numerické integrace bez postupného dělení intervalu.

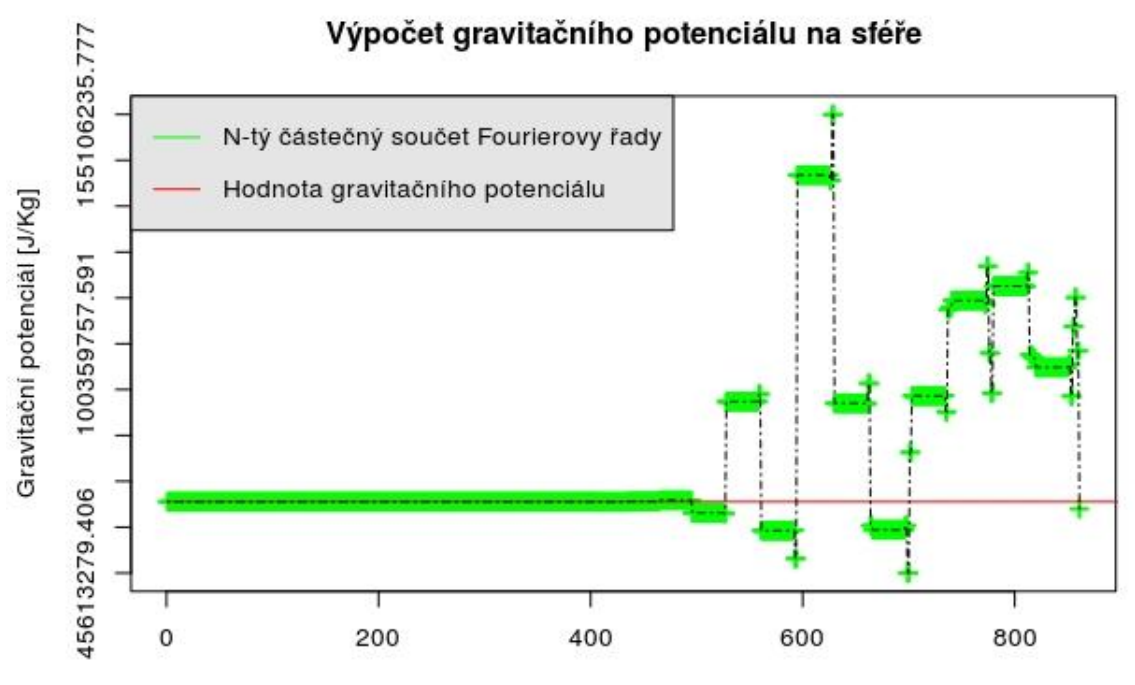

N-tý člen rozvoje gravitačního potenciálu Fourierovy řady

<span id="page-48-0"></span>*Obrázek 6.3: Graf průběhu výpočtu gravitačního potenciálu pro bod (1.31, 1.01), užitím Gaussovy integrace 50. stupně, bez dělení intervalu*

Při nižší časové náročnosti dostáváme zcela chybné výsledky pro stupeň Legendreových asociovaných funkcí *n* > 30.

### <span id="page-49-0"></span>**6.1.2 Model 2**

Model se skládá z více než 130 000 bodů a je tak podstatně detailnějším oproti prvnímu modelu. Při výpočtu gravitačního potenciálu v bodech modelu vycházíme z předpokladů, které vyplynuly z testování prvního modelu. Pro výpočet je tedy použito pouze bilineární metody interpolace, která jako jediná dává dobré výsledky z hlediska přesnosti a časové náročnosti, která je v případě takto velkého modelu zásadní. Pro integraci je použito 11. stupně Gaussovy-Legendreovy numerické integrace s postupným dělením intervalu (část 2.4.1). Výpočty shrnuje tabulka 6.7, která je v tomto případě rozšířena oproti tabulce 6.4 o časovou náročnost výpočtu.

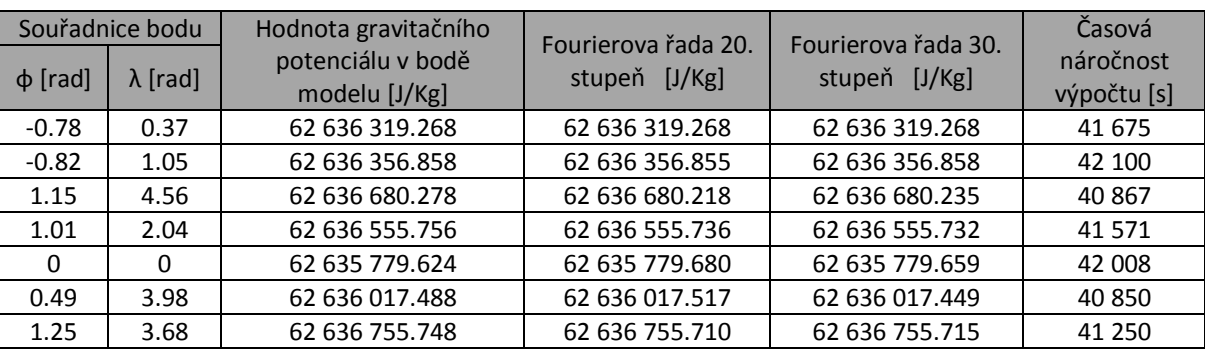

<span id="page-49-1"></span>Tabulka 6.8: Hodnoty gravitačního potenciálu v bodech pro 2. globální model

Pro analyzování výpočtu gravitačního potenciálu je uveden menší vzorek testovacích bodů a to především z časové náročnosti výpočtu. Ta se pro výpočet částečného součtu Fourierovy řady pro 30. stupeň Legendreových asociovaných funkcí blíží 12 hodinám. Vzhledem k tomu bylo také upuštěno od výpočtů vyšších stupňů částečného součtu Fourierovy řady. Pro zhodnocení výsledků bylo použito vzorců (6.1), (6.2), (6.3).

<span id="page-49-2"></span>Tabulka 6.9: Odchylky vypočtených hodnot gravitačního potenciálu od skutečných hodnot v bodech 2. globálního modelu

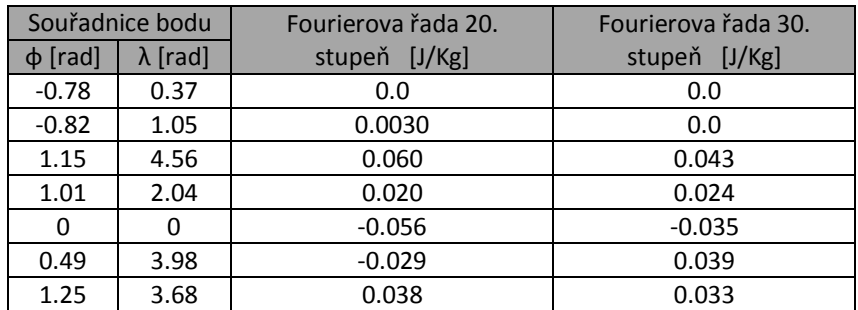

<span id="page-50-0"></span>Tabulka 6.10: Průměrná a směrodatná odchylka výpočtu gravitačního potenciálu pro 2. globální model

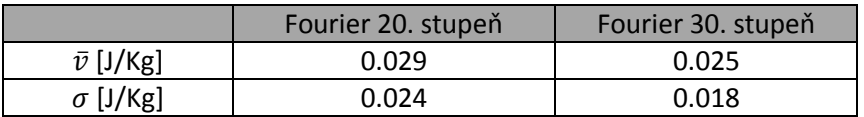

Z výsledků tabulky 6.8 je patrné, že použitá metoda výpočtu dává dobré výsledky i pro modely o velké hustotě bodů. Celkově dochází ke zlepšení přesnosti výpočtu gravitačního potenciálu v bodě oproti prvnímu modelu, kde rozložení bodů bylo podstatně řidší. Podle tabulky 6.9 dochází ke zmenšení průměrné odchylky od hodnot gravitačního potenciálu v bodech s rostoucím stupněm částečného součtu Fourierovy řady stejně, jako klesá i střední chyba odchylky. Tím je potvrzena správnost výpočetní metody. Pro představu o průběhu výpočtu gravitačního potenciálu na sféře s použitím Fourierovy řady s 30. stupněm Legendreových asociovaných funkcí uvádíme dva grafy.

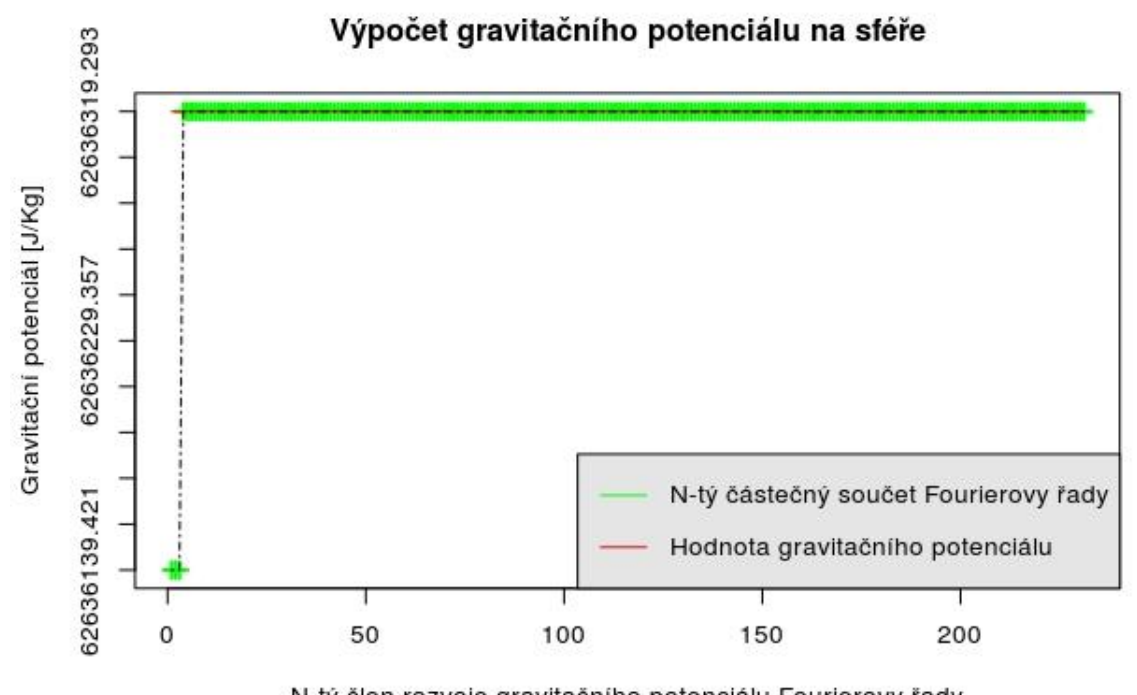

N-tý člen rozvoje gravitačního potenciálu Fourierovy řady

<span id="page-50-1"></span>*Obrázek. 6.4 Graf průběhu výpočtu gravitačního potenciálu pro bod (-0.78, 0.37)*

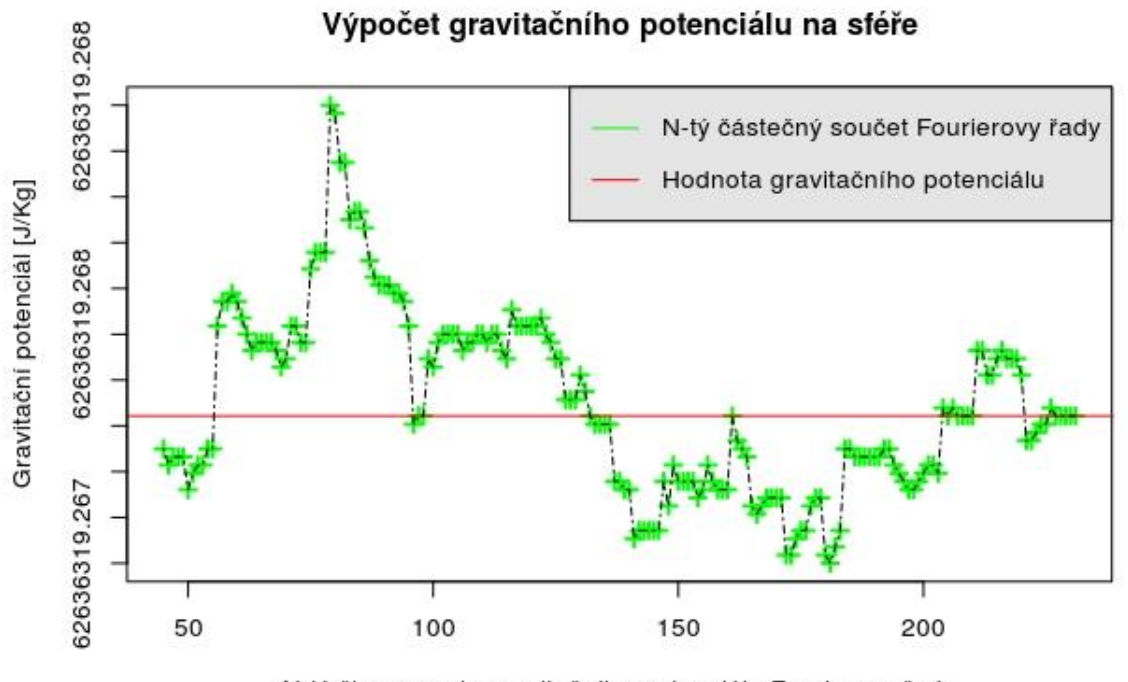

N-tý člen rozvoje gravitačního potenciálu Fourierovy řady

<span id="page-51-1"></span>*Obrázek 6.5 Detail grafu průběhu výpočtu gravitačního potenciálu pro bod (-0.78, 0.37)*

### <span id="page-51-0"></span>**6.2 Lokální model**

Tvorba lokálního modelu vychází z části 5.3.2, kde je řešen postup výpočtu, kterým byl realizován lokální ortogonální systém sférických funkcí. Tento systém je následně využit pro rozvoj gravitačního potenciálu Fourierovy řady na geografickém lichoběžníku. Vzhledem k rychle narůstající časové náročnosti bylo pro výpočet gravitačního potenciálu v bodech lokálního modelu použito částečného součtu Fourierovy řady do 10. stupně Legendreových asociovaných funkcí. Přesnost výpočtu byla testována na 5 náhodně vybraných bodech lokálního modelu gravitačního potenciálu.

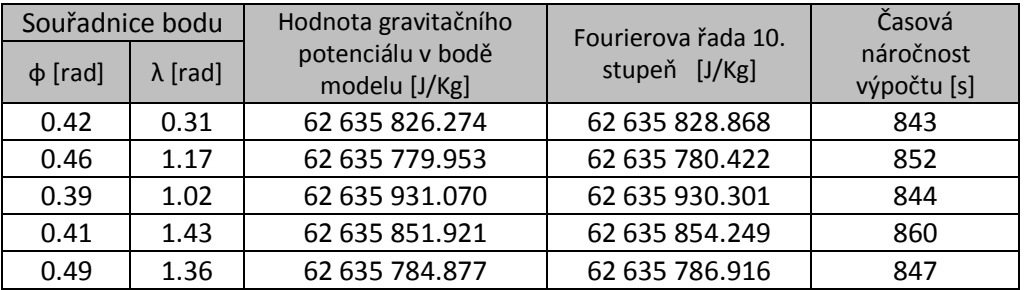

<span id="page-52-0"></span>Tabulka 6.11: Hodnoty gravitačního potenciálu v bodech pro lokální gravitační model

Pro vyhodnocení přesnosti výpočtu gravitačního potenciálu v zájmových bodech lokálního modelu bylo použito vzorců (6.1), (6.2), (6.3). Dosaženou přesnost výpočtu gravitačního potenciálu shrnují tabulky 6.11, 6.12.

<span id="page-52-1"></span>Tabulka 6.12: Odchylky vypočtených hodnot gravitačního potenciálu od skutečných hodnot v bodech lokálního modelu

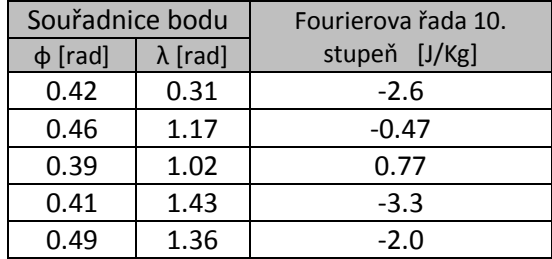

<span id="page-52-2"></span>Tabulka 6.13: Průměrná a směrodatná odchylka výpočtu gravitačního potenciálu pro lokální model

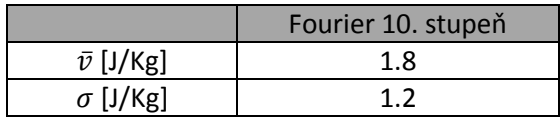

Výpočetní přesnost gravitačního potenciálu v zájmových bodech lokálního modelu se pohybuje v řádu jednotek. Pro body ležící na okraji definované lokální oblasti výpočtu, je dosahováno nižších přesností výpočtu gravitačního potenciálu. V tabulce 6.11 se jedná o první, čtvrtý a pátý bod. Z obrázku 6.6 je vidět, že částečný součet Fourierovy řady osciluje okolo správné hodnoty gravitačního potenciálu. Lze tak předpokládat, že se výpočty gravitačního potenciálu v zájmových bodech lokálního modelu budou dále zpřesňovat s rostoucím stupněm *n* částečného součtu Fourierovy řady. Vzhledem k tvaru a způsobu tvorby lokálního ortogonálního systému sférických funkcí nebyly vyšší stupně sférických funkcí lokálního ortogonálního systému počítány.

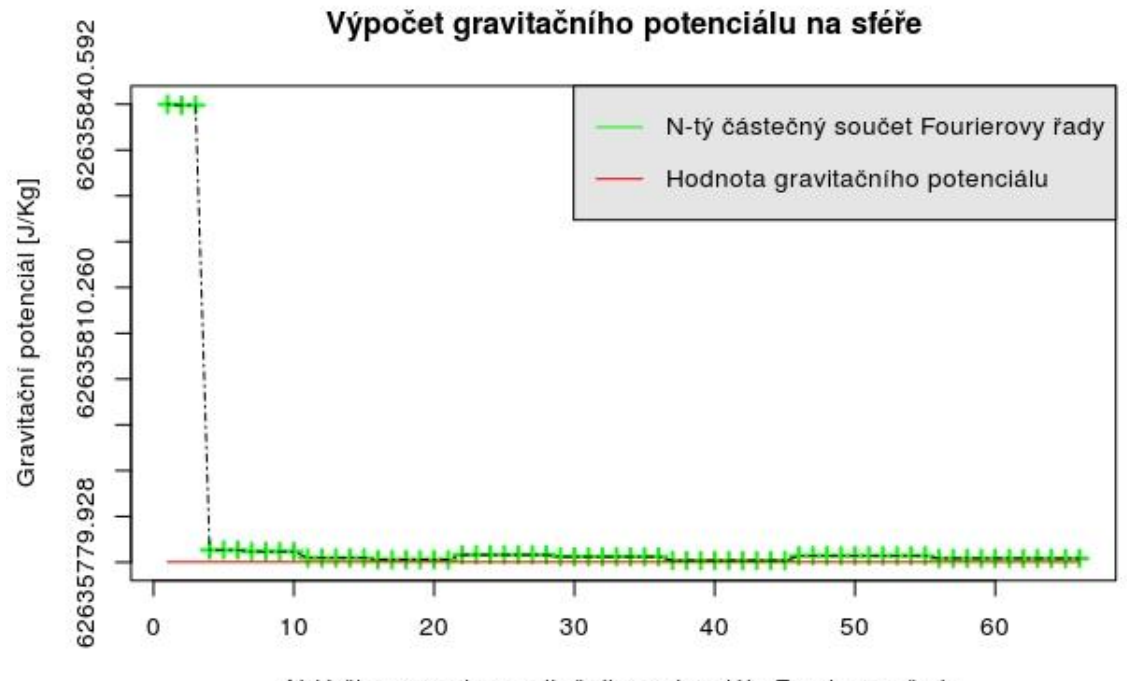

N-tý člen rozvoje gravitačního potenciálu Fourierovy řady

<span id="page-53-0"></span>*Obrázek 6.6 Průběh výpočtu gravitačního potenciálu lokálního modelu pro bod (0.46, 1.17)*

## <span id="page-54-0"></span>**Závěr**

V práci jsme se zabývali výpočtem gravitačního potenciálu na sféře aproximující reálný tvar zemského tělesa. Pro výpočet gravitačního potenciálu pomocí vzorce (1.15) bylo nutné definovat matematický aparát, jehož definicí jsme se zabývali v kapitole 2. Tyto matematické vztahy byly následně implementovány do výpočetního programu napsaného v objektově orientovaném programovacím jazyce C++. V 2. kapitole jsme se zabývali možnostmi zpřesnění výpočtu Gaussovy-Legendreovy numerické integrace (část 2.4). Pro zvyšování přesnosti byla použita metoda zvyšování stupně integrace *n* a metoda postupného dělení intervalu. Ukázali jsme, že pomocí metody postupného dělení intervalů, je dosahováno vyšší přesnosti výsledků numerické integrace bez nutnosti zvyšování stupně integrace *n*.

Ve čtvrté kapitole jsme se zabývali plošnými metodami interpolace. Z uvedených výsledků vyšla jako nejlepší bilineární interpolační metoda. Kromě té byly do výpočetní části také uvažovány metody inverzních vah vzdáleností silového parametru 2. a 4. stupně.

V šesté kapitole byly porovnávány dosažené výsledky výpočtu gravitačního potenciálu na dvou vytvořených modelech. Oba modely mají body, kterými jsou definovány, uspořádány v gridu. Na prvním menším modelu byly nejdříve testovány různé stupně Gaussovy-Legendreovy numerické integrace pro výpočet gravitačního potenciálu v uvažovaném bodě s použitím bilineární metody interpolace za účelem nalezení optima. Jako optimální byl zvolen 11. stupeň numerické integrace, jenž v kratším čase dosahoval stejné výpočetní přesnosti jako ostatní testované stupně. Následně byl testován výpočet gravitačního potenciálu pomocí stejného stupně numerické integrace při použití interpolační metody inverzních vah vzdáleností se silovým parametrem 4. stupně. Ačkoliv výpočty byly přesnější, bylo od této metody výpočtu ustoupeno kvůli její velké časové náročnosti, jež několikrát přesáhla časovou náročnost bilineární metody interpolace. Z tohoto důvodu byla v dalších částech používána pouze ta. Pro další porovnání dosažené přesnosti byl vybrán vzorek 10 bodů na sféře. Z tabulky 5.10 je patrné, že výpočet gravitačního potenciálu s rostoucím částečným součtem Fourierovy řady dosahuje lepších výsledků. Metoda tak potvrzuje správnost vztahu (1.15) pro výpočet gravitačního potenciálu. V druhém modelu dochází opět k testování výpočetní přesnosti na náhodně vybraných bodech modelu gravitačního potenciálu. Tabulka 5.13 opět potvrzuje předpoklad rostoucí přesnosti výpočtu gravitačního potenciálu v uvažovaném bodě s rostoucím stupněm částečného součtu Fourierovy řady. Navíc oproti prvnímu modelu dochází ke zpřesnění výpočtu, což potvrzuje předpoklad uvedený v kapitole 4, že přesnost interpolačních metod se zvyšuje s rostoucím počtem bodů o známé funkční hodnotě v modelu, případně na intervalu (tabulka 3.5). V obou případech

55

byl model vytvořen jako pravidelný grid bodů. Výpočetní program ovšem nevyžaduje pravidelnou sít a je tak možné v různých místech sféry model libovolně zahustit dalšími naměřenými daty, pokud je vyžadována vyšší přesnost určení gravitačního potenciálu v uvažovaném bodě. Pokud ovšem síť není pravidelná, je uživatel nucen použít interpolační metodu inverzních vah vzdáleností s volbou silového parametru. Tato metoda, jak ukazuje tabulka 5.7, je časově podstatně náročnější.

# <span id="page-56-0"></span>**Seznam tabulek**

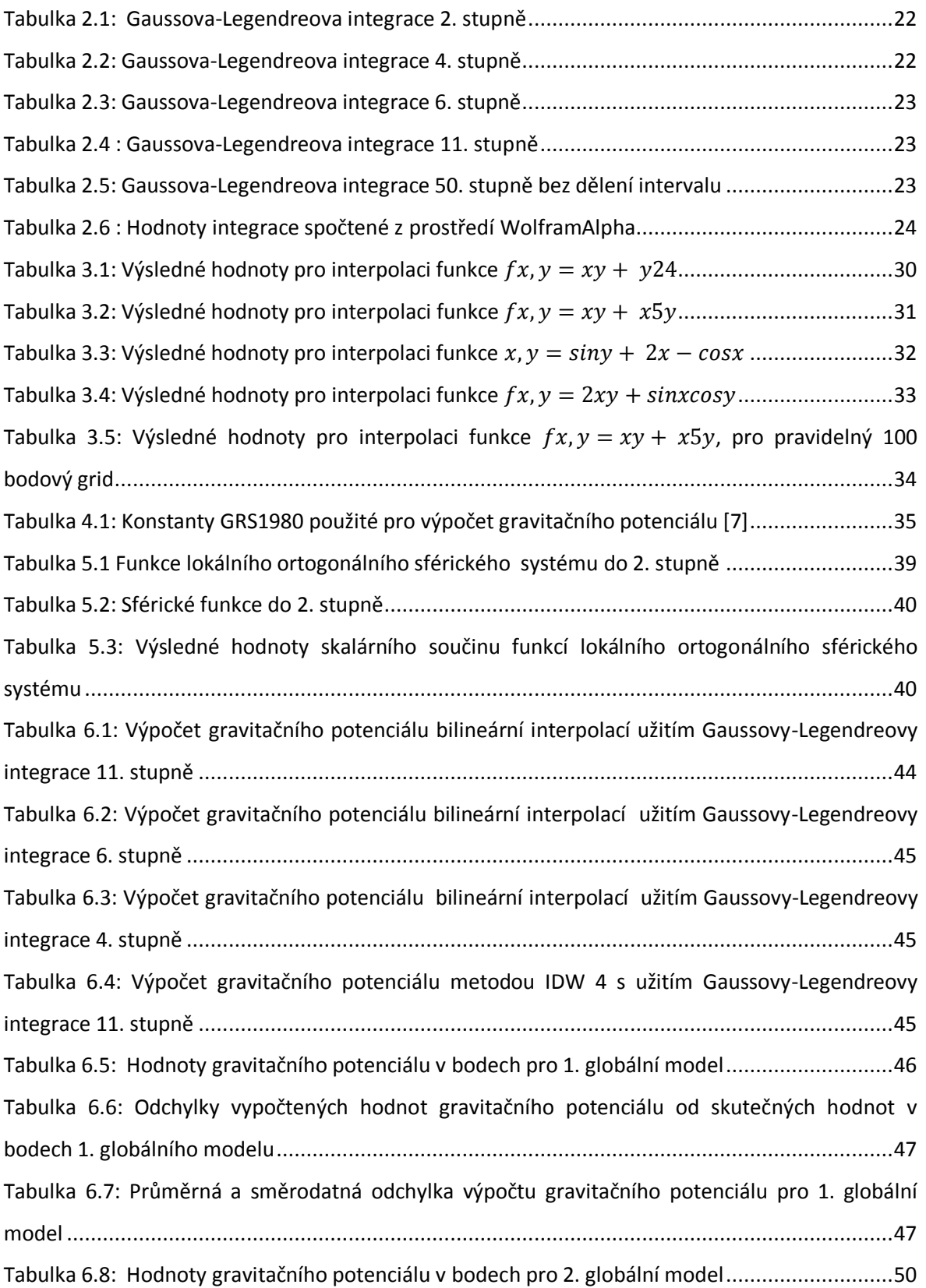

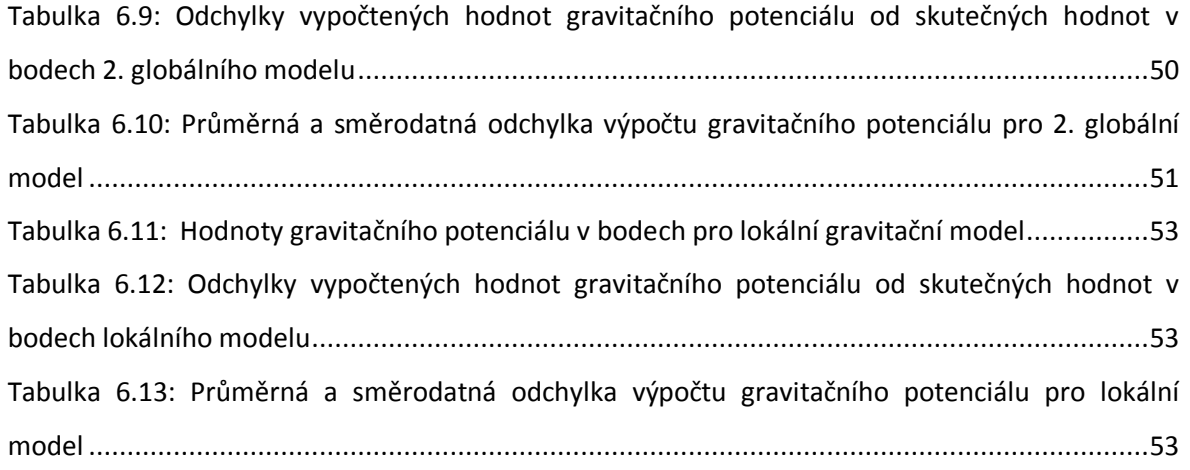

# <span id="page-58-0"></span>**Seznam obrázků**

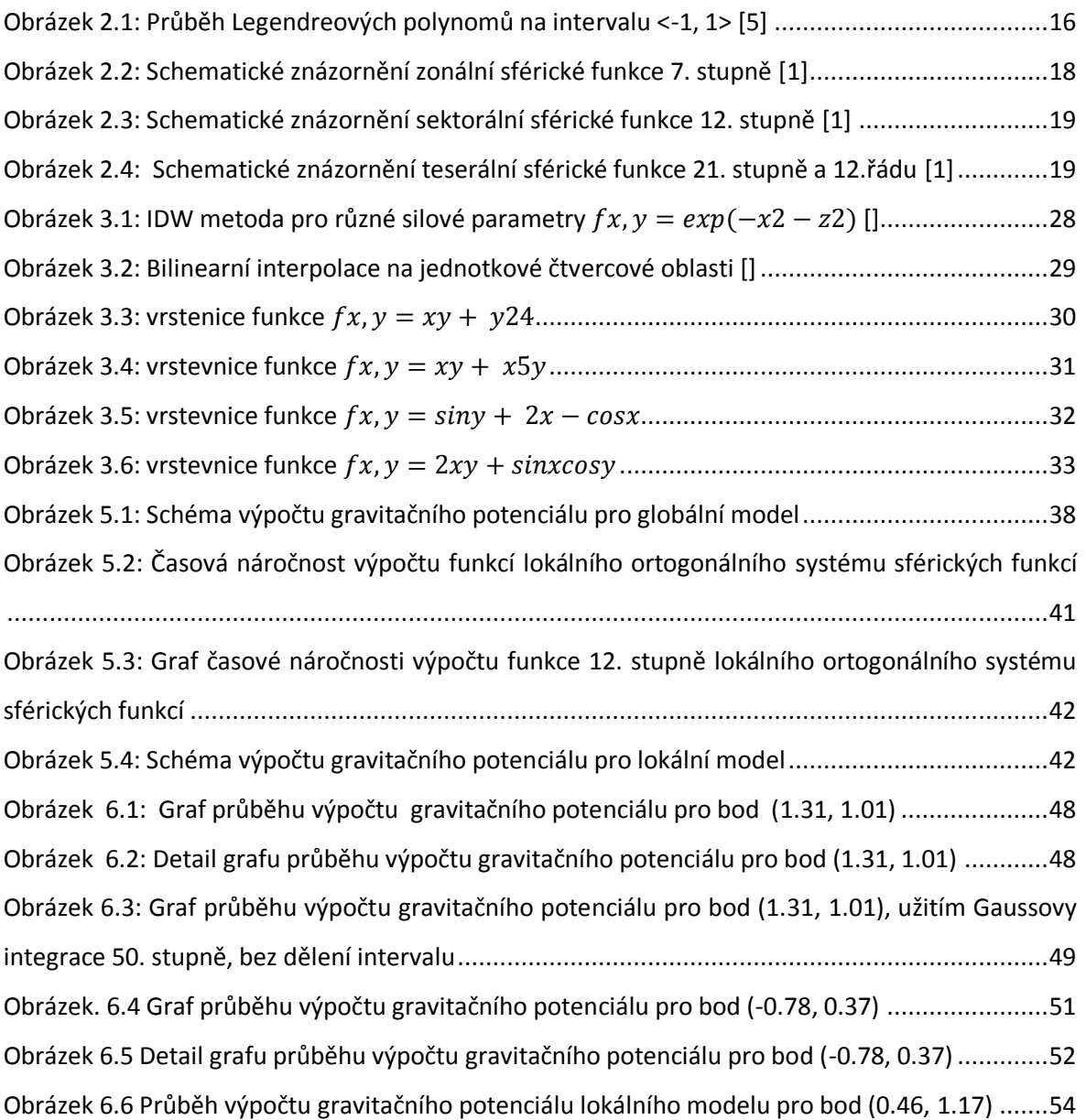

# <span id="page-59-0"></span>**Seznam literatury**

- [1] Burša, Milan. *Dynamika umělých družic v tíhovém poli Země*. Praha: Academia, 1993.
- [2] Andrle, Pavel. *Nebeská mechanika: analytické metody*. Praha: Academia, 1987.
- [3] Pick, Miloš, Jan Pícha a Vincenc Vyskočil. *Úvod ke studiu tíhového pole Země: vysokoškolská příručka*. Praha: Academia, 1973.
- [4] Heiskanen, W. A.; Moritz, H.: Physical Geodesy. W.H.Freeman & Co Ltd, 0 vydání, 5 1967.
- [5] Nádeník, Zbyněk. *Matematické základy ke knize H.Moritz: Advanced physical geodesy,1984.* Zdiby: Výzkumný ústav geodetický, topografický a kartografický 1984.
- [6] Nádeník, Zbyněk. *Kulové funkce pro geodézii: matematická příprava ke studiu knihy W.A. Heiskanen-H. Moritz: Physical Geodesy, 1967*. Zdiby: Výzkumný ústav geodetický, topografický a kartografický, 2000. Publikace (Výzkumný ústav geodetický, topografický a kartografický).
- [7] Zeman, Antonín. *Fyzikální geodezie*. Vyd. 2. Praha: Vydavatelství ČVUT, 2005.
- [8] Kočandrlová, Milada. *Geo-matematika II*. V Praze: České vysoké učení technické, 2008.
- [9] Mikš, Antonín a Jiří Novák. *Fyzika I*. Praha: Česká technika nakladatelství ČVUT, 2006.
- [10] Nodes and Weights of Gaussian quadrature Calculator. *Keisan online calculator* [online]. [cit. 2016-05-19]. Dostupné z: http://keisan.casio.com/exec/system/1329114617.
- [11] Gaussian quadrature. In: *Wikipedia: the free encyclopedia* [online]. San Francisco (CA): Wikimedia Foundation, 2001- [cit. 2016-05-19]. Dostupné z: https://en.wikipedia.org/wiki/Gaussian\_quadrature].
- [12] Associated Legendre polynomials. In: *Wikipedia: the free encyclopedia* [online]. San Francisco (CA): Wikimedia Foundation, 2001- [cit. 2016-05-19]. Dostupné z: https://en.wikipedia.org/wiki/Associated Legendre polynomials.
- [13] Williams, Anthony. *C++ concurrency in action: practical multithreading*. Shelter Island, NY: Manning, c2012.
- [14] Rektorys, Karel. *Přehled užité matematiky*. 3., nezměn. vyd. Praha: SNTL-Nakladatelství technické literatury, 1973. Česká matice technická (SNTL).
- [15] NGA: NGA/NASA EGM96, N=M=360 Earth Gravitational Model [Citace: 16.května2018]http://earthinfo.nga.mil/GandG/wgs84/gravitymod/egm96/egm96.html.
- [16] Earth Gravitational Model 2008 (EGM2008)[Citace: 16. května 2018 ] http://earth-info.nga.mil/GandG/wgs84/gravitymod/egm2008.
- [17] Burden, Richard L. a J. Douglas. Faires. *Numerical analysis*. 9th ed. Boston, MA: Brooks/Cole, Cengage Learning, c2011.
- [18] Multivariate interpolation. In: *Wikipedia: the free encyclopedia* [online]. San Francisco (CA): Wikimedia Foundation, 2001- [cit. 2018-05-16]. Dostupné z: https://en.wikipedia.org/wiki/Multivariate\_interpolation.
- [19] Eckel, Bruce a Chuck Allison. *Myslíme v jazyku C++*. Praha: Grada, 2006.
- [20] Hilbert space. In: *Wikipedia: the free encyclopedia* [online]. San Francisco (CA): Wikimedia Foundation, 2001- [cit. 2018-05-16]. Dostupné z: https://en.wikipedia.org/wiki/Hilbert\_space.
- [21] Karásek, Michal. *Užití Gaussovy integrace pro výpočet Fourierových koeficientů gravitačního potenciálu*. [Bakalářská práce] Praha: ČVUT, 2016.
- [22] Kočandrlová, Milada a Jaroslav Černý. *Geo-matematika I*. Praha: Česká technika nakladatelství ČVUT, 2008.

# <span id="page-61-0"></span>**Seznam příloh**

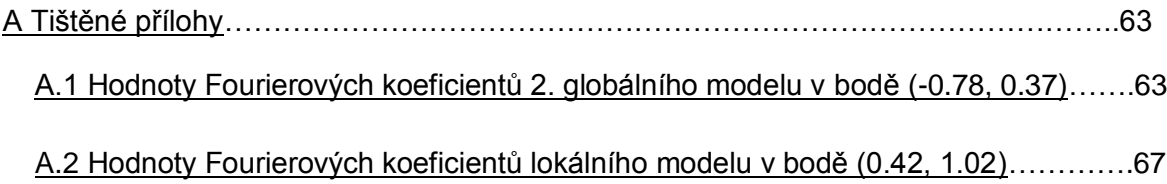

# <span id="page-62-0"></span>**A Tištěné přílohy**

## <span id="page-62-1"></span>**A.1 Hodnoty Fourierových koeficientů 2. globálního modelu v bodě (-0.78, 0.37)**

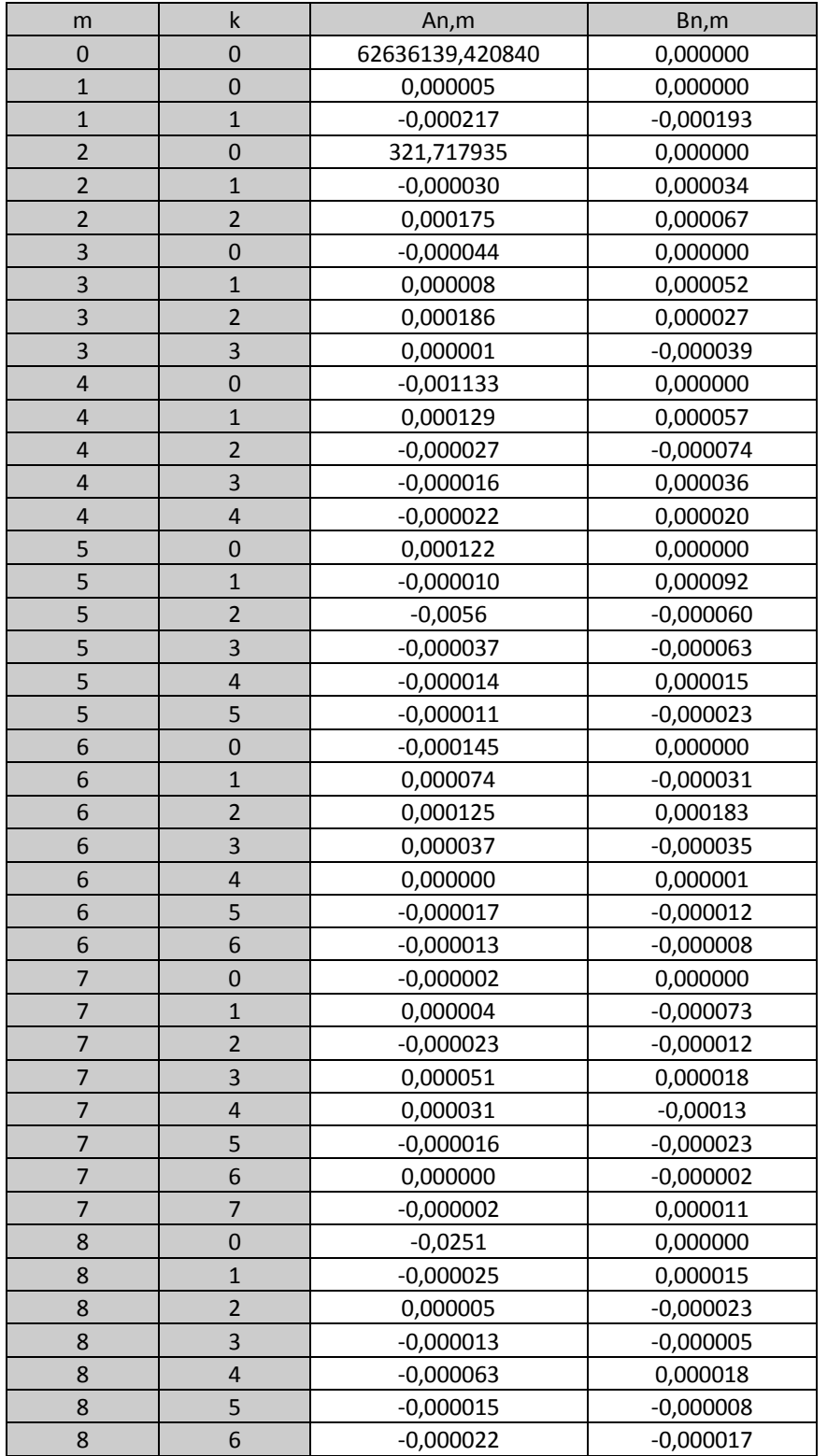

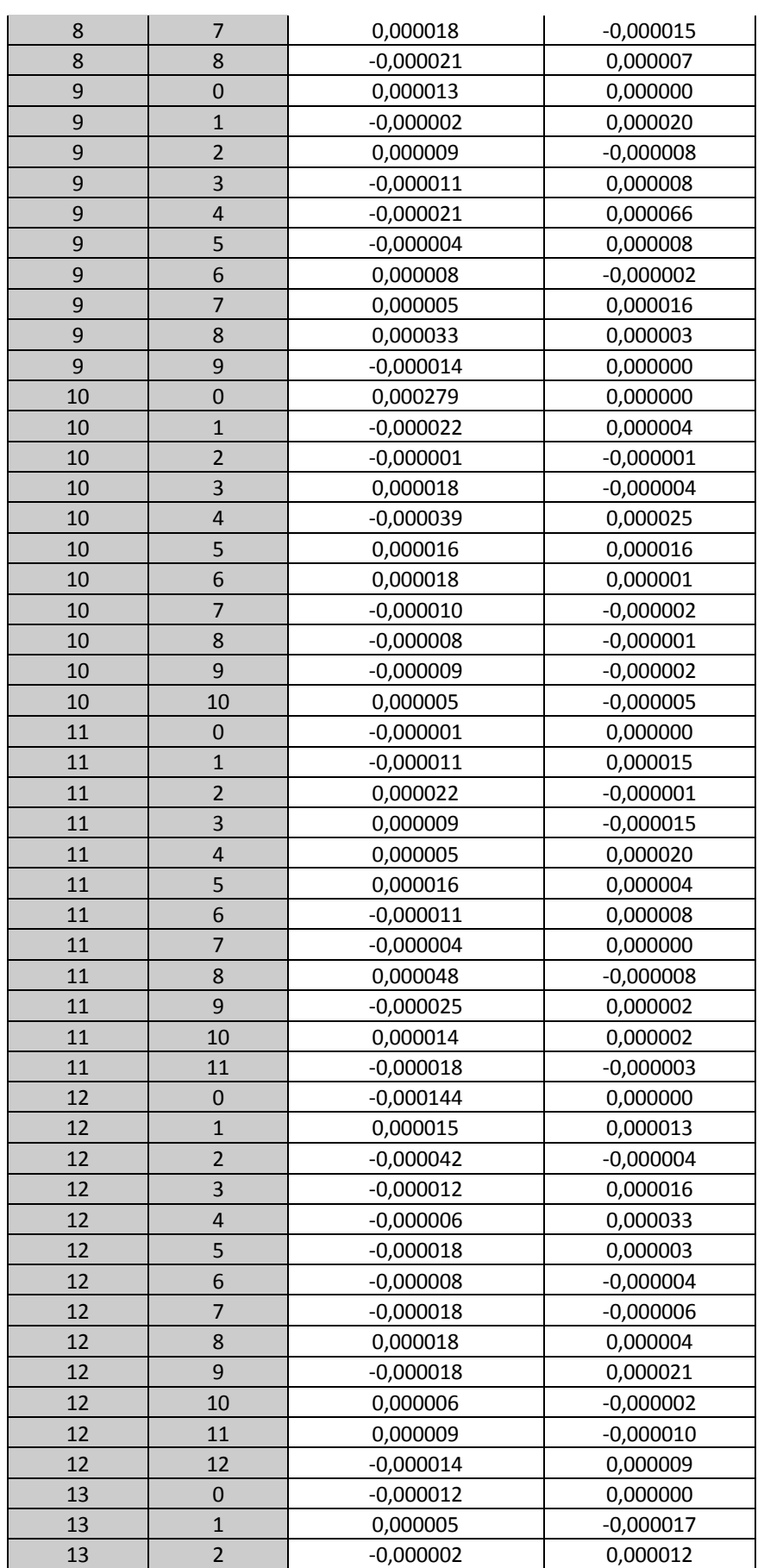

 $\overline{\phantom{a}}$ 

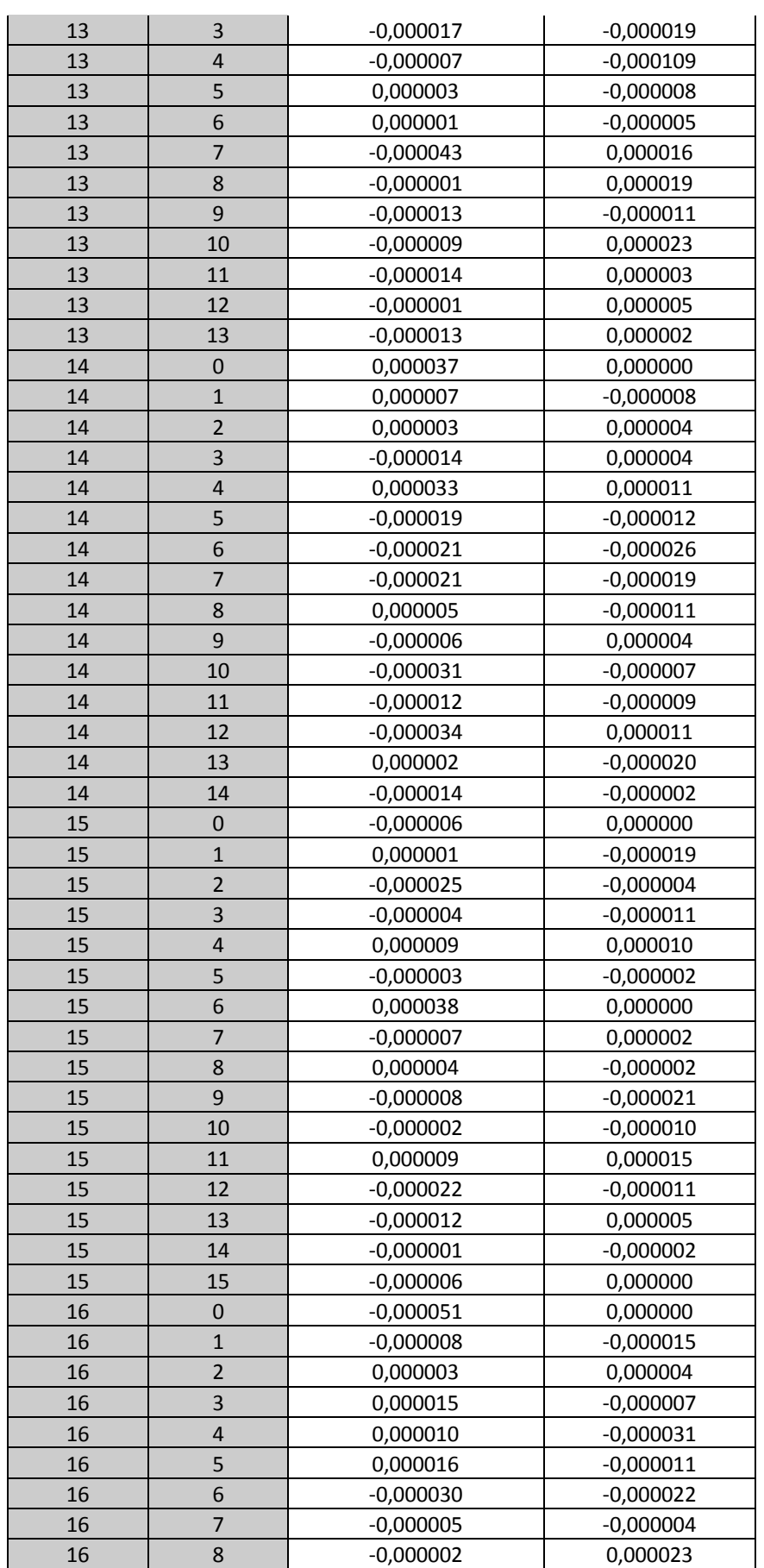

J.

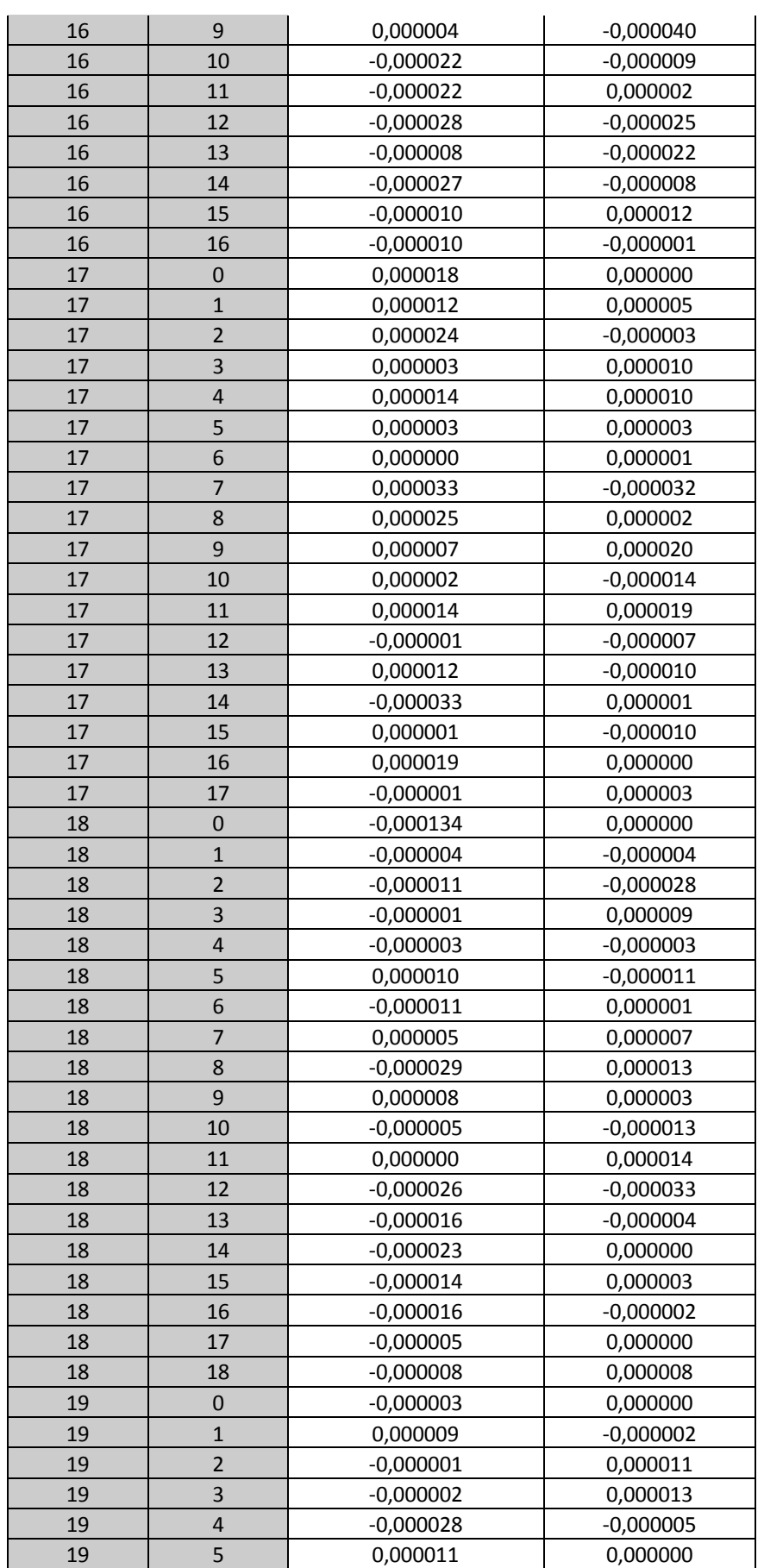

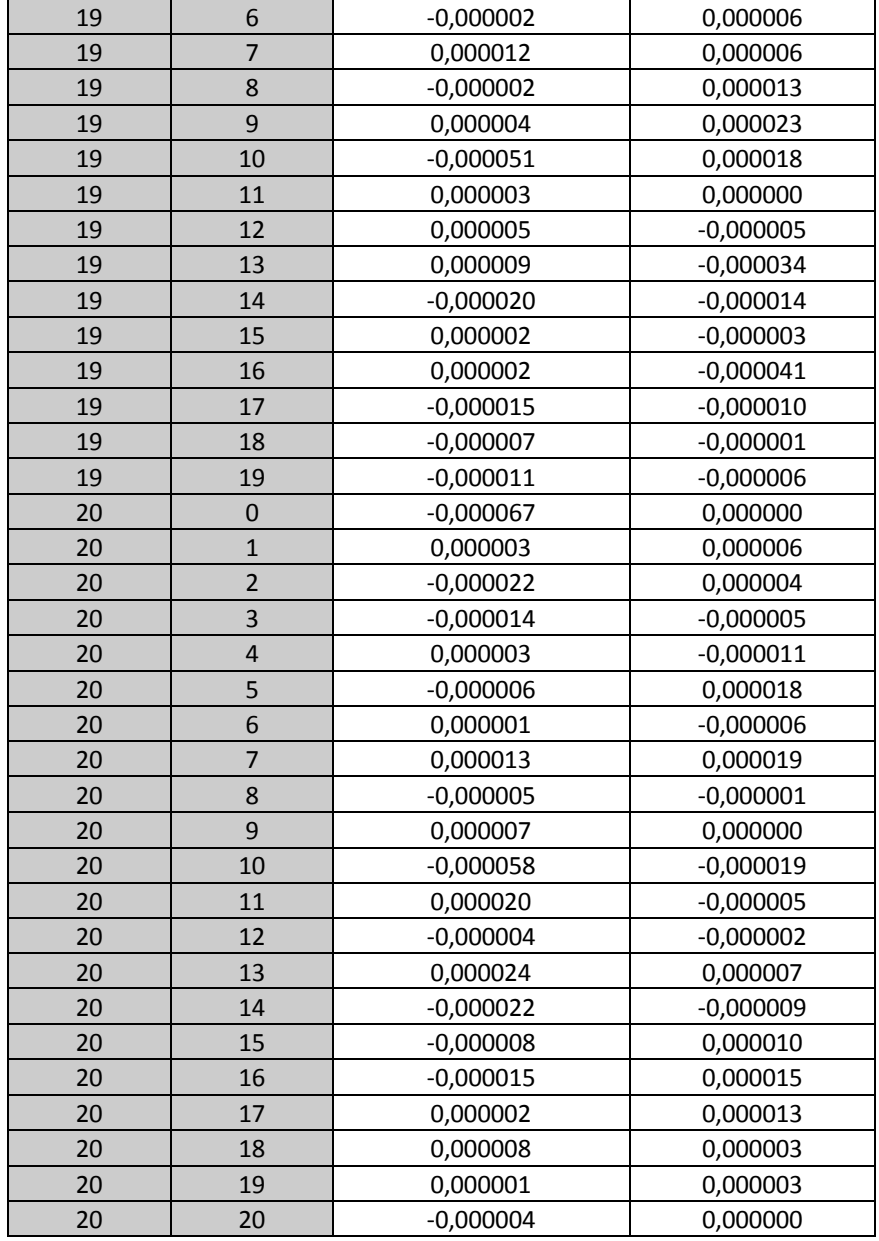

## <span id="page-66-0"></span>**A.2 Hodnoty Fourierových koeficientů lokálního modelu v bodě (0.42, 1.02)**

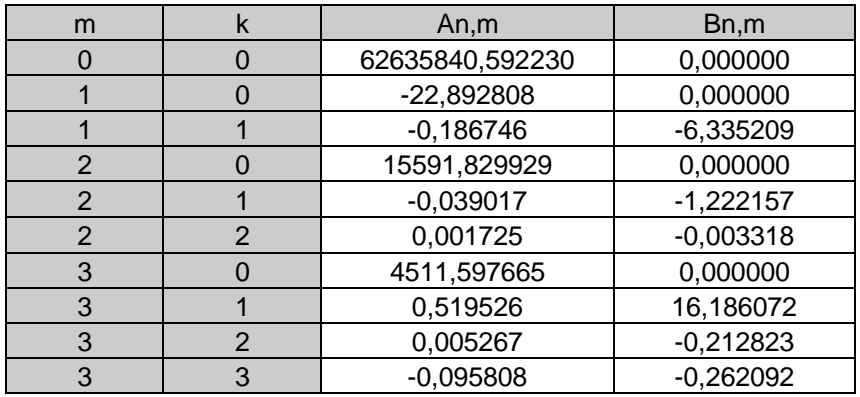

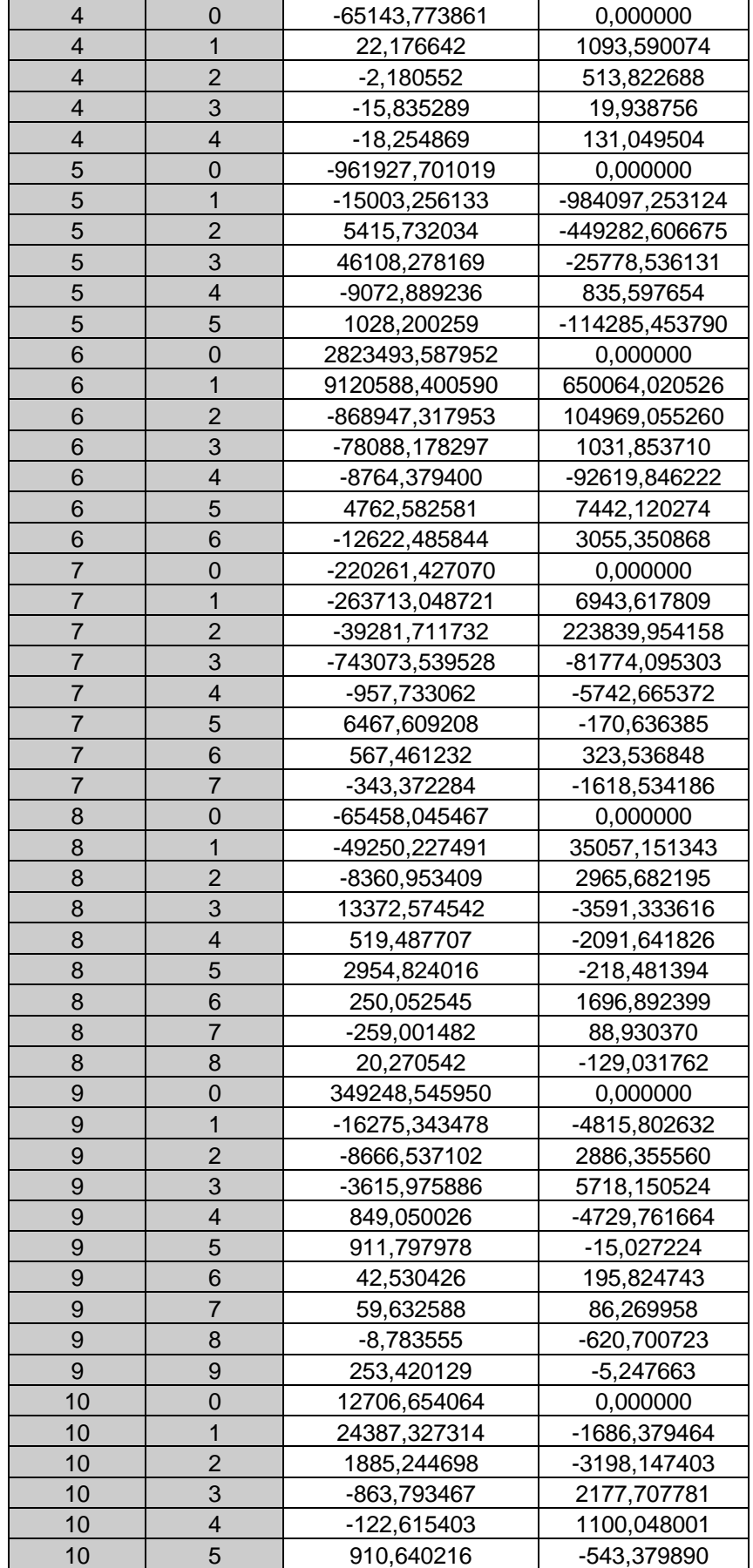

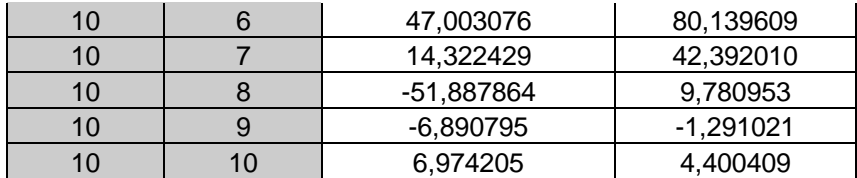